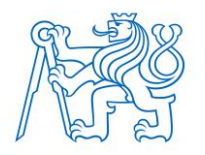

**ČESKÉ VYSOKÉ UČENÍ TECHNICKÉ V PRAZE FAKULTA BIOMEDICÍNSKÉHO INŽENÝRSTVÍ Katedra biomedicínské techniky**

# **Návrh aplikátoru pro lokální hypertermii pro potřeby animálních experimentů na myších**

# **Design of an applicator for local microwave hyperthermia for animal experimentation on mice**

Diplomová práce

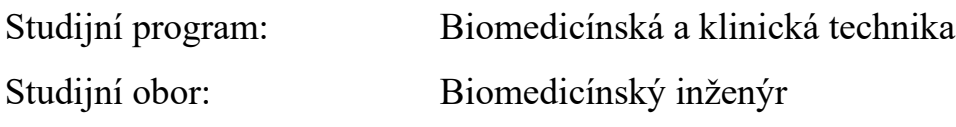

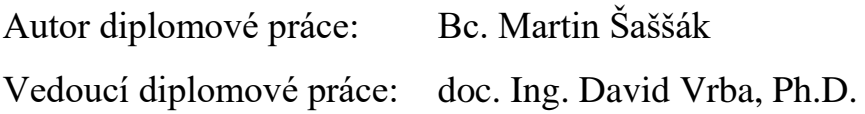

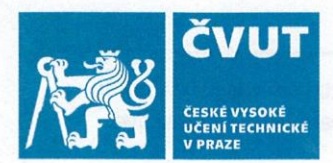

# ZADÁNÍ DIPLOMOVÉ PRÁCE

# I. OSOBNÍ A STUDIJNÍ ÚDAJE

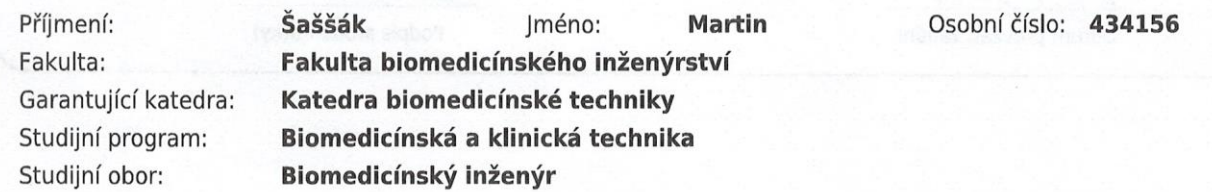

# II. ÚDAJE K DIPLOMOVÉ PRÁCI

Název diplomové práce:

Návrh aplikátoru pro lokální mikrovlnnou hypertermii pro potřeby animálních experimentů na myších

Název diplomové práce anglicky:

Design of an applicator for local microwave hyperthermia for animal experimentation on mice

Pokyny pro vypracování:

Cílem práce je návrh a realizace laboratorního hypertermického systému pro lokální léčbu nádorů na myších na frekvenci 2.45 GHz. V numerickém simulátoru elektromagnetického pole Sim4Life navrhněte aplikátor pro lokální mikrovlnou hypertermii pro účely animálních experimentů na myších. Aplikátor s pracovní frekvencí 2,45 GHz realizujte včetně vodního bolu. Koeficient odrazu aplikátoru musí být < -10 dB při aplikaci na svalovou tkáň. Předpokládaný objem léčené oblasti předpokládejte 0,5 cm3. Provedte numerické simulace pro případ anténního elementu vyzařujícího do homogenního kvádrového modelu svalové tkáně a provedte i odpovídající měření. Dále vyhodnoťte efektivní plochu pole (Effective Field Size - EFS) a to jak z výsledků numerických simulací, tak i z výsledků měření a vzájemně obě EFS porovnejte. Následně provedte výpočet v anatomicky věrném dielektrickém modelu myši. Vyhodnoťte objem myši, ve kterém je veličina SAR vyšší než 25% její maximální hodnoty.

Seznam doporučené literatury:

[1] J. Vrba, Lékařské aplikace mikrovlnné techniky, ed. 1st, ČVUT Praha, 2003, ISBN 80-01-02705-8 [2] D. M. Pozar, Microwave Engineering, ed. 3, Wiley John + Sons, 2004, ISBN 0471448788 [3] TOGNI, Paolo, Microwave applicators for medical and biological purposes, 2009, doctoral thesis

Jméno a příjmení vedoucí(ho) diplomové práce:

doc. Ing. David Vrba, Ph.D.

Jméno a příjmení konzultanta(ky) diplomové práce:

doc. Dr.-Ing. Jan Vrba, M.Sc., Luca Vannuci, M.D., PhD.

Datum zadání diplomové práce: 18.02.2019 Platnost zadání diplomové práce: 20.09.2020

prof. Ing. Peter Kneppo, DrSc. podpis vedoucí(ho) katedry

prof. MUDr. Ivan Dylevský, DrSc.

podpis děkana(ky)

# III. PŘEVZETÍ ZADÁNÍ

Student(ka) bere na vědomí, že je povinnen(a) vypracovat diplomovou práci samostatně, bez cizí pomoci, s výjimkou poskytnutých konzultací. Seznam použité literatury, jiných pramenů a jmen konzultantů je třeba uvést v diplomové práci.

 $294.2019$ Datum převzetí zadání

Podpis studenta(ky)

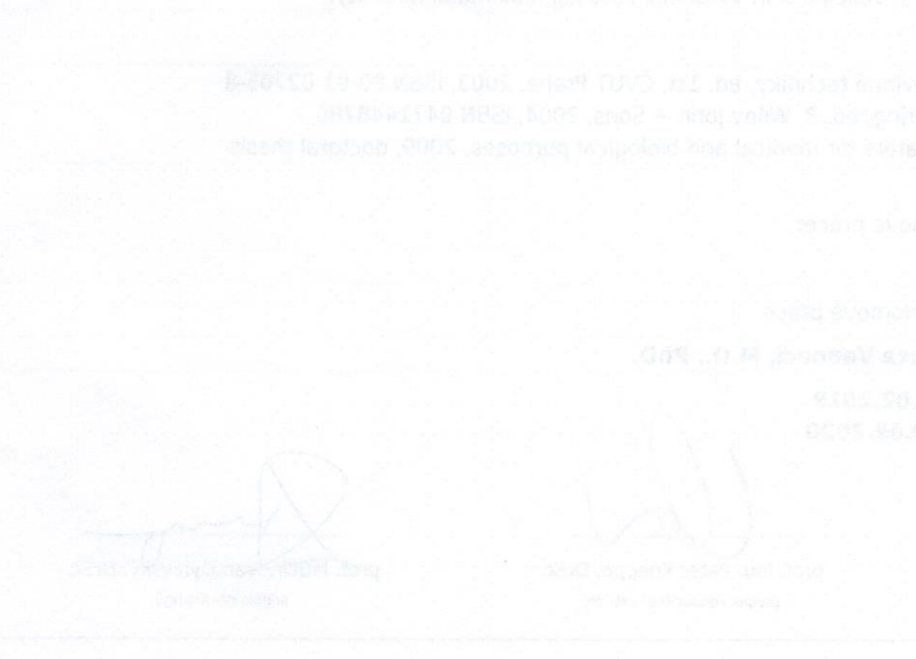

# **PROHLÁŠENÍ**

Prohlašuji, že jsem diplomovou práci s názvem "Návrh aplikátoru pro lokální mikrovlnnou hypertermii pro potřeby animálních experimentů na myších" vypracoval samostatně a použil k tomu úplný výčet citací použitých pramenů, které uvádím v seznamu přiloženém k diplomové práci.

Nemám závažný důvod proti užití tohoto školního díla ve smyslu § 60 Zákona č. 121/2000 Sb., o právu autorském, o právech souvisejících s právem autorským a o změně některých zákonů (autorský zákon), ve znění pozdějších předpisů.

V Kladně 16.5.2019 metrové procesor na neuroznali procesor na neuroznali procesor na neuroznali procesor na ne

Bc. Martin Šaššák

# **PODĚKOVÁNÍ**

Především bych rád poděkoval svému vedoucímu práce doc. Ing. Davidu Vrbovi, Ph.D. za ohromnou trpělivost a vstřícnost během realizace této diplomové práce. Dále si cením spolupráce celého vědeckého týmu EM pole, který mě velmi zaujal svou pracovitostí, kreativitou a ochotou si navzájem pomáhat. V neposlední řadě bych také rád poděkoval mé rodině a blízkým přátelům za morální podporu nejen během psaní této práce, ale i po dobu mého studia.

# **ABSTRAKT**

### **Návrh aplikátoru pro lokální hypertermii pro potřeby animálních experimentů na myších**

Předmět této diplomové práce si klade za cíl navrhnout a realizovat aplikátory pro lokální hypertermii pro potřeby animálních experimentů.

Jeden z hlavních cílů této práce spočívá v návrhu numerických modelů mikrovlnných aplikátorů, simulace lokální hypertermie a následná evaluace výsledku jejich charakteristik v programu COMSOL. Další náplní této práce je implementace navržených aplikátoru do prostředí Sim4Life, kde je záměrem simulace mikrovlnného ohřevu na věrném dielektrickém modelu myši.

V neposlední řadě se práce zabývá problematiku výroby samotných anténních elementů včetně realizace vodního bolu a odpovídajícího experimentu na agarovém fantomu.

Závěrečná pasáž práce prezentuje porovnání výsledků simulací navržených a vyrobených antén a dále prezentuje výsledky reálných experimentů na agarovém fantomu.

## **Klíčová slova**

Lokální hypertermie, mikrovlnný aplikátor, vodní bolus, SAR, Sim4Life

## **ABSTRACT**

### **Design of an applicator for local microwave hyperthermia for animal experimentation on mice**

The main subject of this presented thesis is to design an applicator for a local microwave hyperthermia for animal experiments on mices due to research for curing local tumors.

One of the main objectives of this project is to design multiple numerical models of microwave appliacators, simulating local microwave heating and evaluating their characteristics in COMSOL Multiphysics software. Another goal of this thesis is to implement verified applicators into a Sim4Life software, where the main goal are several simulations on dielectric model of mice.

Last, but not least, this thesis describes methods of how to craft verified applicators including the system of water bolus and is presenting an adequate experiment on a agar fantom.

The final chapter evaluates designed applicators comparing results from simulations and real experiment on agar fantom.

#### **Keywords**

Local hyperthermia, microwave applicator, water bolus, SAR, Sim4Life

# Obsah

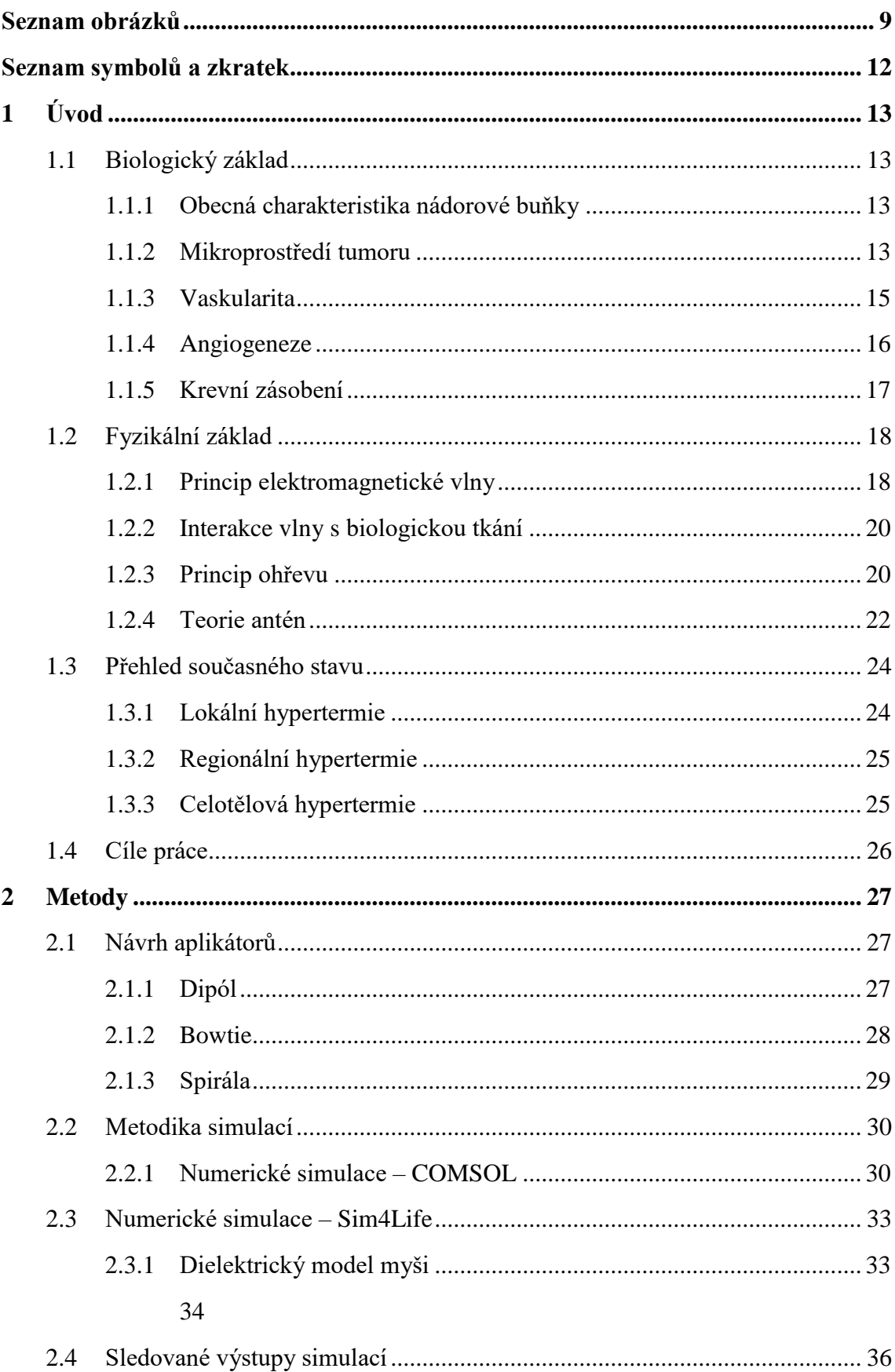

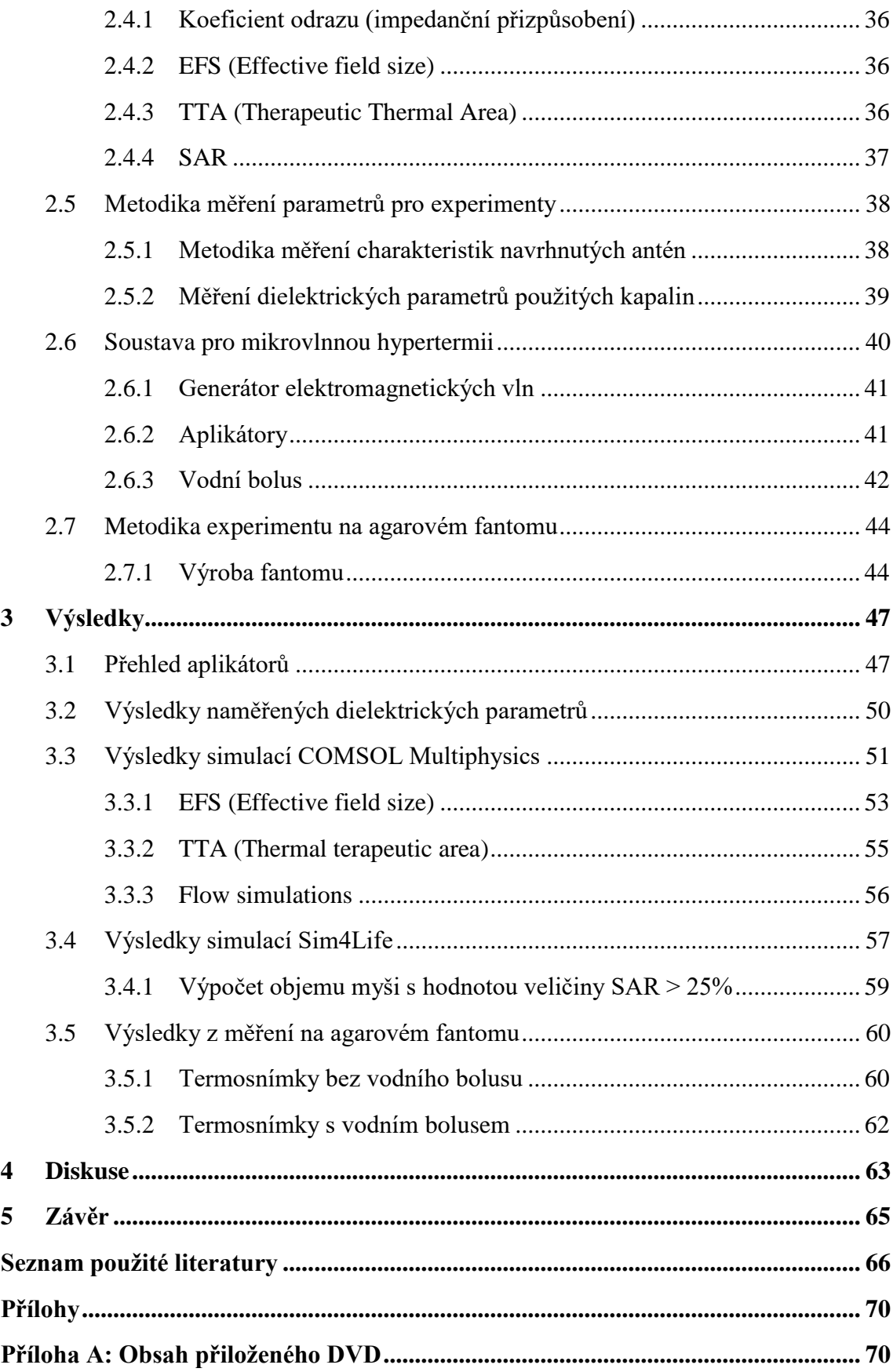

# <span id="page-9-0"></span>**Seznam obrázků**

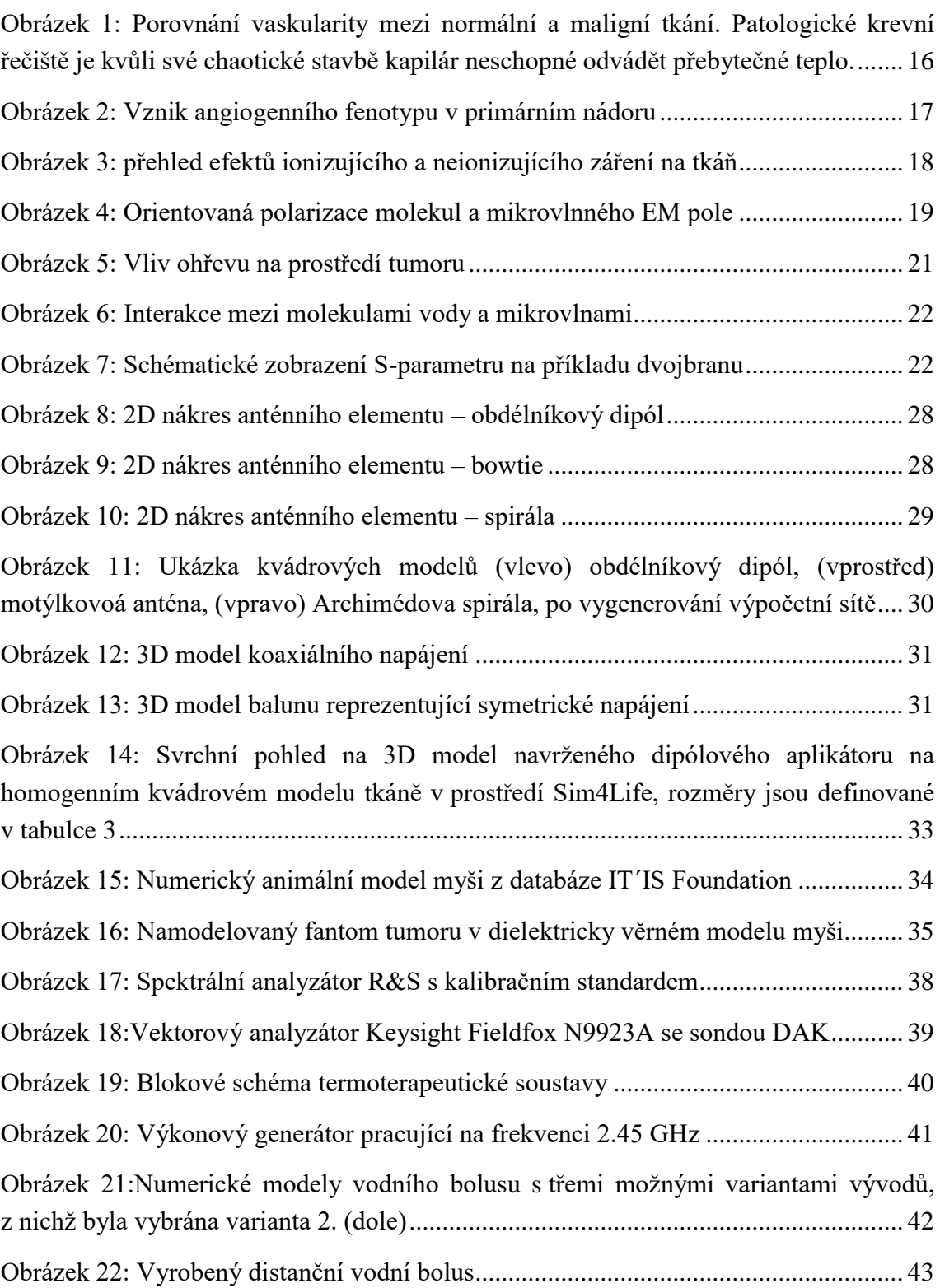

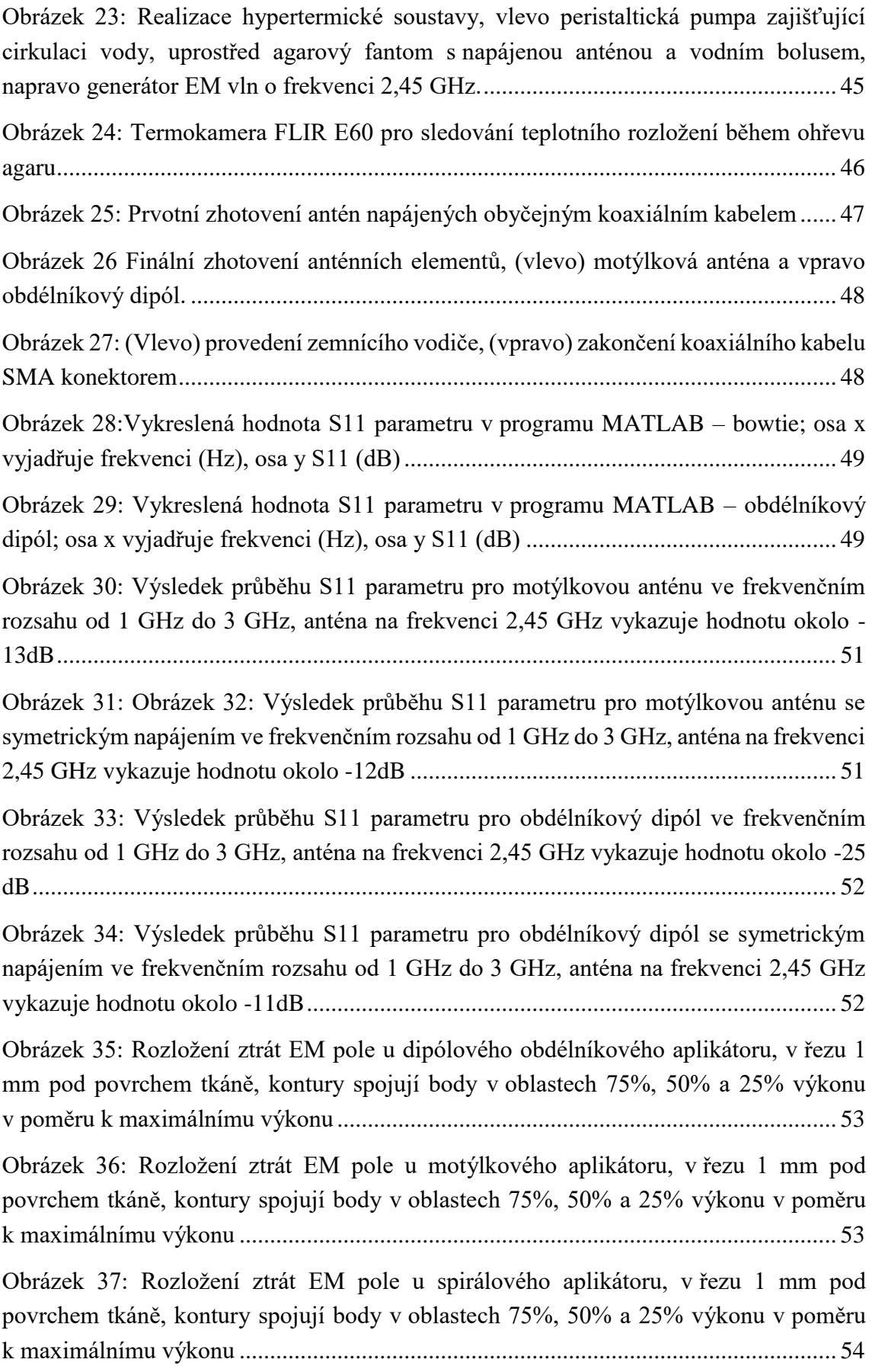

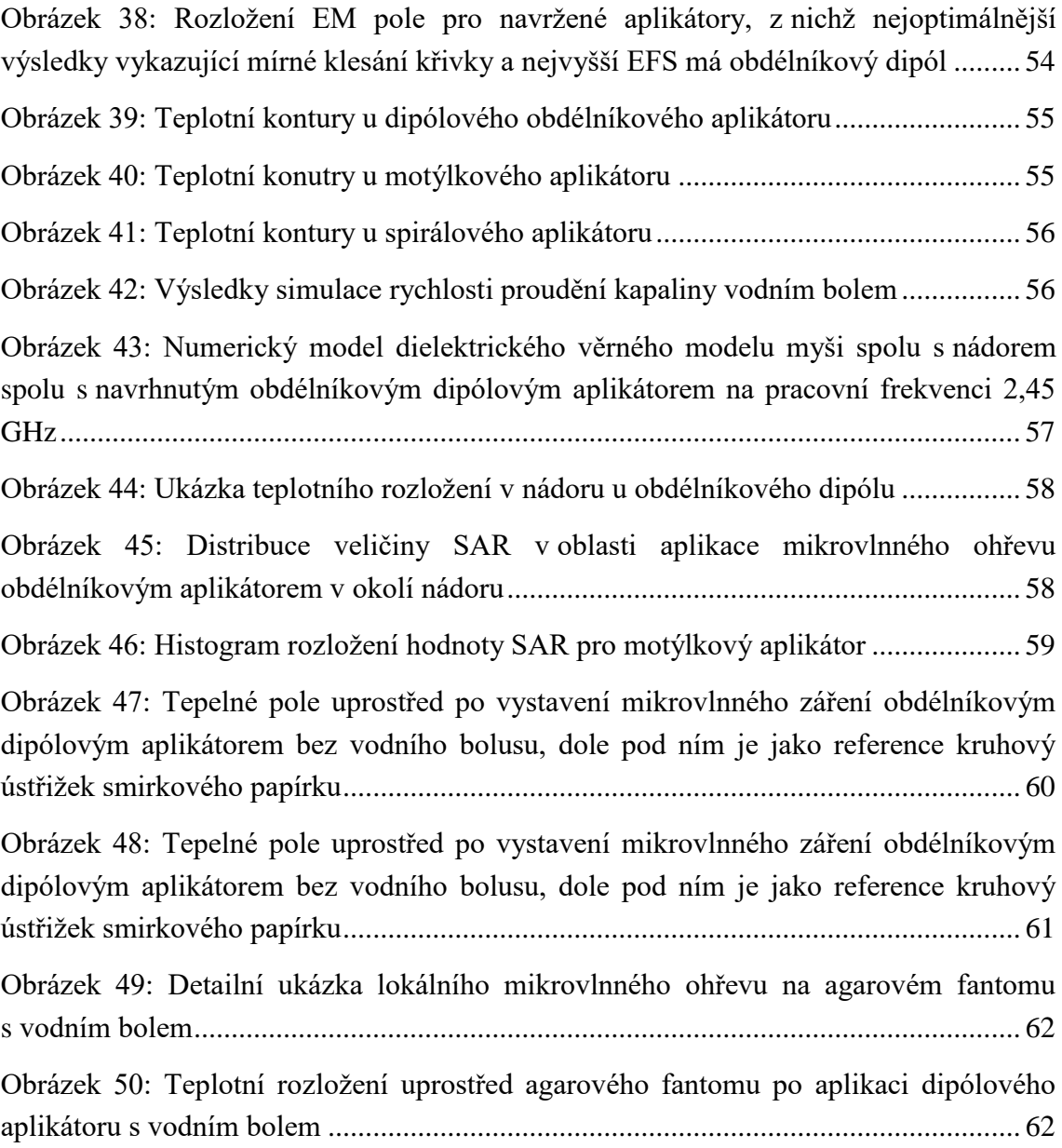

# <span id="page-12-0"></span>**Seznam symbolů a zkratek**

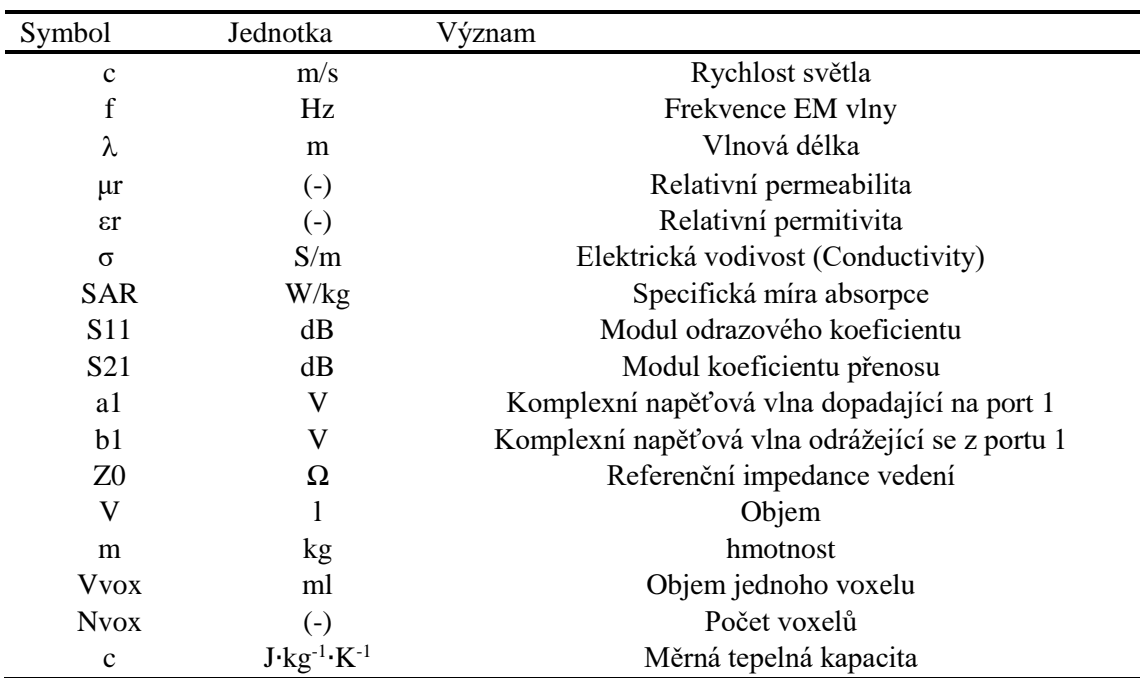

# **Seznam symbolů**

### **Seznam zkratek**

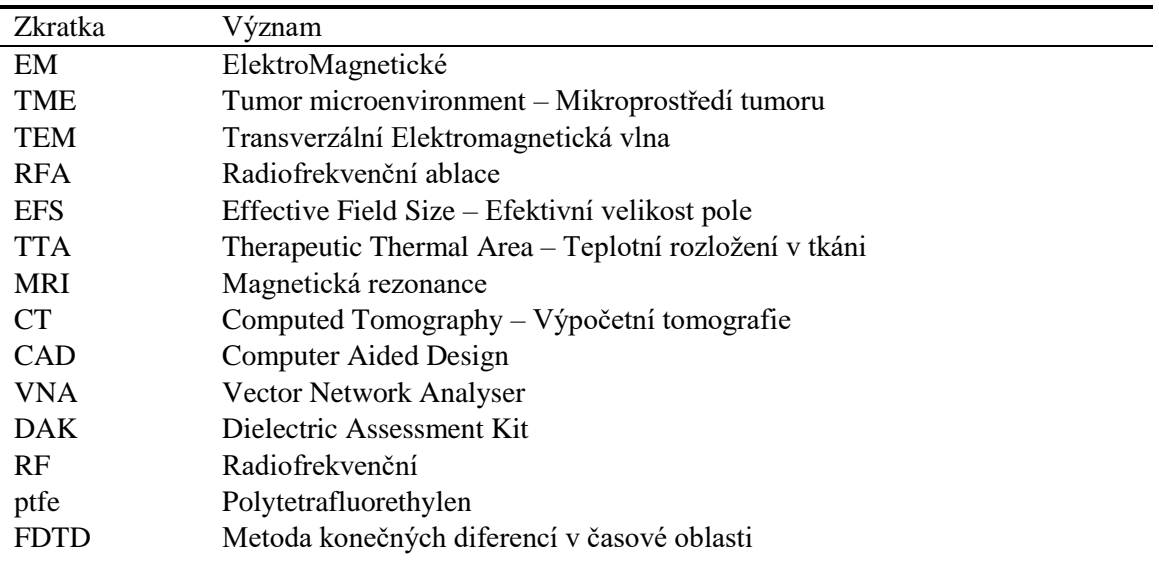

# <span id="page-13-0"></span>**1 Úvod**

Rakovina je jednou z hlavních příčin úmrtí dnešní moderní doby 21.století převážně v západních zemích. Výzkum léčby těchto závažných případů, je základní předpoklad ke zdravému životu a ke zlepšení střední délky života populace.[1] Jednou z možností protinádorové léčby je hypertermie, která je známá mnoho let, ale až v posledních 10 letech se začíná dostávat do širšího povědomí odborné veřejnosti. Klinické výzkumy během několika desetiletí ukazují, že kombinace hypertermie s dalšími konvenčními terapiemi jako je třeba radioterapie či chemoterapie prokazatelně zvyšuje efektivitu terapie a nemá prakticky žádnou podstatnou toxicitu. Toxicita je většinou formou spálení tkáně u zhruba 5 % případů. Dále je její účinnost proveditelná u valné většiny pacientů, avšak je důležité zmínit, že není aplikovatelná na všechny druhy nádorů. [1][2]

Hypertermie neboli termoterapie je metoda léčby rakoviny, jejíž podstatou je zahřívání nádorových buněk uvnitř těla. Zvyšování teploty těchto buněk má za následek poškození buněčné membrány, které vede k následné destrukci samotných buněk. Již před několika desítkami let zaznamenali doktoři jistý benefit aplikace tepla na rakovinné buňky nebo zvýšení teploty zapříčiněné horečkou například během infekce, která měla za následek zpomalení bujení sarkomů. To mělo zanedlouho za následek další výzkum v oblasti termoterapie jakožto potencionální léčbu v onkologii. Dnes je hypertermie ve středu zájmu dalších výzkumů a je využívána jako podpůrná léčba spolu s radioterapií nebo léčbu chemoterapeutiky. [3]

## <span id="page-13-1"></span>**1.1 Biologický základ**

#### <span id="page-13-2"></span>**1.1.1 Obecná charakteristika nádorové buňky**

Jako základní rozdělení tumorů rozlišujeme nádory Benigní (nezhoubné) a dále jako nádory zhoubné neboli maligní.

Obecně je rakovina popisována jako složitý komplex charakteristický několika abnormálními vlastnostmi jako je nekontrolovatelná buněčná proliferace, nevyvážené buněčné dělení, ztráta schopnosti apoptózy, abnormální angiogeneze a vaskularizace, invazivnost do okolních tkání včetně šíření metastází, vysoký glykolytický index a hypoxie. [4]

#### <span id="page-13-3"></span>**1.1.2 Mikroprostředí tumoru**

Mikroprostředí tumoru neboli (TME) je funkční ekosystém tumoru a stromálních elementů, které mezi sebou interaguji signálními molekulami. Tzv. stroma (vazivová tkáň vyplňující žlázy, tkáně nebo nádory) je v histologii označována jako složka tvořící

peritumorální buňky vyjma extracelulárních části. Souhra mezi rakovinnými buňkami a jejich okolí je rozhodující z hlediska regulace zhoubných vlastností nádorových buněk. Nádorové mikroprostředí je složeno mimo samotných transformovaných karcinogenních buněk také z mnoha dalších funkčních subsystémů a biologických struktur, které dohromady tvoří složitý komplex mající důsledek růst, další invazi a rozvoj metastází. [5]

Hlavní změny oproti jiným buňkám je samotný metabolismus, zejména pak využití glukózy. Produkce energie s největší efektivností v buňkách probíhá díky glykolýze, konkrétně v citrátovém cyklu (TCA cyklus v Krebsově cyklu). Tento metabolismus je uskutečněn za spotřeby kyslíku a reprezentuje hlavní zdroj energie ve většině buňkách Rakovinné buňky jeví svou odlišnost jak v procesu glykolýzy, tak v citrátovém cyklu. Tyto buňky jsou zvláště charakterizovány špatnou schopností využívat kyslík, a naopak velkou spotřebou glukózy, která je pak výhradně přeměněna na kyselinu mléčnou. V důsledku toho pak buňky maligního nádoru odebírají z krve 5 až 10krát více glukózy v porovnání se zdravou buňkou a také korespondující množství kyseliny mléčně, která je následně v játrech recyklována a ve finále přeměněna na glukózu. Nádorové buňky se tak následně chovají jako metabolický parazit v organismu a čerpají z něho značnou energii. Tyto nestandardní podmínky však nabízí potencionální možnost léčby nádoru, pokud ho ovlivníme vnějším působením nějaké energie, jako je třeba teplo.[5]

Jedním z dalších základních znaků rakovinotvorných buněk je nepochybně jejich schopnost chronické proliferace. Normální zdravá tkáň je schopna růstovými signály regulovat a řídit růstové fáze buňky a její buněčné dělení, čímž se zajistí její správné fungování, homeostáza prostředí a udržení architektury buňky. Tumory jsou však vůči těmto signálům rezistentní a mají schopnost je potlačit a řídit svůj metabolismus samostatně. [4]

Proliferace je jednou z hlavních charakteristik benigních a maligních nádorů. Růst buňky je kontinuální a většinou bez povšimnutí obranných prvků v organismu. Benigní ložiska růstu jsou do jistých limitů omezená, zatímco u maligních tumorů je nárůst invazivní a bohužel v začátcích nepostřehnutelný. Postupem času pak dále přerůstá v intensivní a nekontrolovatelný růst. [5]

V začátcích této invaze se uvolňování intersticiální matrix hostující tkáně projeví ve formě edému. Vznik otoku je opodstatněn zvýšením propustnosti kapilár a nedostatek lymfatických cév, které mají funkci vstřebávání v okolí tumoru. Invaze a infiltrace maligních buněk je pak charakterizována, že opouští oblast nádoru a penetrují okolní tkáně díky tlaku, který je vyvíjen samotným nádorem. Růst těchto buněk pak začíná v oblastech léze, která je způsobená atrofií a enzymatickými procesy. [5]

Ztráta diferenciace maligních buněk je velmi důležitá část. Rozhodující roli v tomto procesu hraje redukce buněčných organel, zejména endoplazmatické retikulum syntetizující proteiny a dále Golgiho aparát. Mimo těchto změn dochází i ke ztrátě polarity buněčných organel spolu se změnou vlastností buněčných membrán. Buňky maligních nádorů jsou morfologicky a funkčně blíže podobné fetální podobě hostující tkáně. [5]

Maligní tumor ke svému přežití potřebuje růst a rozvíjet se k tomu, aby přežil. V cestě mu v počátcích brání jak specifická, tak nespecifická imunita, která je na krátkou chvíli jeho vliv na organismus ovlivnit. Jako součást non-imunologické obranné reakce, ve které hraje velkou roli aktivace makrofágů, které jsou pevně spojeny s T-lymfocyty. Některé biochemické mediátory jsou takto schopné ničit část tumoru nebo alespoň omezit jeho růst, avšak s rozvojem nádoru ve výsledku nestačí. [5]

Závěrečnou fází nádorového bujení a nemoci je rozšíření metastází, které jsou lokalizovány mimo primární ložisko tumoru. Tyto malé kolonie označované jako sekundární tumor jsou buňky, které se migrací mohou ocitnout v rozdílných částech těla daleko od epicentra původního bujení. Všechny vaskularizované tkáně jsou potenciálním hostem těchto metastází, avšak je vetší pravděpodobnost, že se uchytí poblíž mízních uzlin, v tkáních bohatých na cévní zásobení, plíce, ledviny, játra či kostní dřeň. [6]

#### <span id="page-15-0"></span>**1.1.3 Vaskularita**

Růst nádoru závisí primárně na jeho vaskulární síti. Bylo dokázáno, že slabá vaskularita nebo dokonce nádor bez jakéhokoliv cévního zásobení nesvědčí jeho růstu či dokonce došlo k zastavení šíření. Oproti tomu více kapilár stimuluje nádor k tomu, aby se více rozrůstal a proliferoval. [5]

Po většinu případů vzniká většina tumorů a metastází jako malá bezcévní forma, jakmile nedosáhnou potřebné velikosti v řádech několika milimetrů (zhruba 2 mm). Prvotní bezcévní růst je typický pro tumory, které vznikají ve struktuře epitelu a které jsou od krevního epitelu odděleny bazální membránou. Cévní zásobení nádoru je nepravidelně vyvinutá, a proto vhodná jako předpoklad pro léčbu, kde je využíváno krevních cév nádoru k potlačení jeho růstu. Vaskularita tumoru dále kontroluje mikroprostředí v oblasti nádoru. To hraje důležitou roli v rozhodování, jak nádorové buňky reagují na teplo. [7] [8]

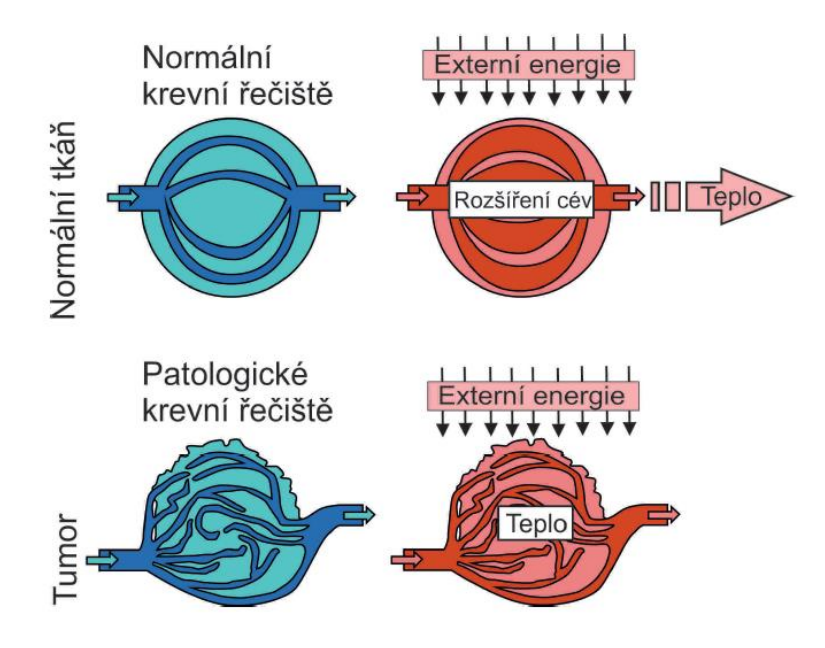

Obrázek 1: Porovnání vaskularity mezi normální a maligní tkání. Patologické krevní řečiště je kvůli své chaotické stavbě kapilár neschopné odvádět přebytečné teplo. [9]

#### <span id="page-16-0"></span>**1.1.4 Angiogeneze**

Tumory ke svému růstu potřebují dostatečný přísun krve. Termínem angiogeneze rozumíme proces novotvorby cév, který nachází uplatnění jak za fyziologických okolností, tak v patogenezi různých chorobných stavů. Má mimořádný význam např. pro správný vývoj embrya, uplatňuje se při hojení zlomenin nebo v průběhu menstruačního cyklu při reparaci sliznice endometria. Porucha normálního procesu angiogeneze je příčinou nejrůznějších patologických stavů. [10]

Angiogeneze má tak klíčový význam pro růst nádoru. Rostoucí nádorové ložisko může bez cévního zásobení dosáhnout nejvýše rozměru  $1–2$  mm $^3$ . Při dalším růstu nestačí prostá difuze kyslíku k dostatečnému zásobení proliferujících nádorových buněk. Vzniklá hypoxie působí genetickou nestabilitu, v hostilním prostředí vznikají mutace. [10] [11]

Během vznikající hypoxie se také zvyšuje působení dalšího faktoru označovaného jako hif-1 (hypoxia induced factor), který má kladný vliv na produkci růstového faktoru pro endotelie tzv. VEGF (Vascular endothelial growth factor). Endotelové buňky nejprve vytvářejí na povrchu cévy útvary připomínající pupeny, později nabývají endotelie lokomočních schopností a uchytí se na síti vytvořených fibrinových vláken. Vzniká tak základ nové cévy, jejíž pozdější vývoj směřuje ke ztrátě jakéhokoliv cévního uspořádání, a proto je krevní řečiště tumoru nepravidelné a často slepě zakončené. Finální podoba vaskulatury tumoru tak nemá dostatečnou schopnost dodávat do tkáně potřebné metabolity. Postupem času však dojde ke stabilizaci a regeneraci cév tumoru. Během této fáze dojde ke sloučení chaoticky uspořádaných a nevyvinutých cév. Celý tento proces má za následek nejen lepší krevní zásobení, ale vede také k lokální nekróze ve středu nádorové tkáně.[8][10][12][13]

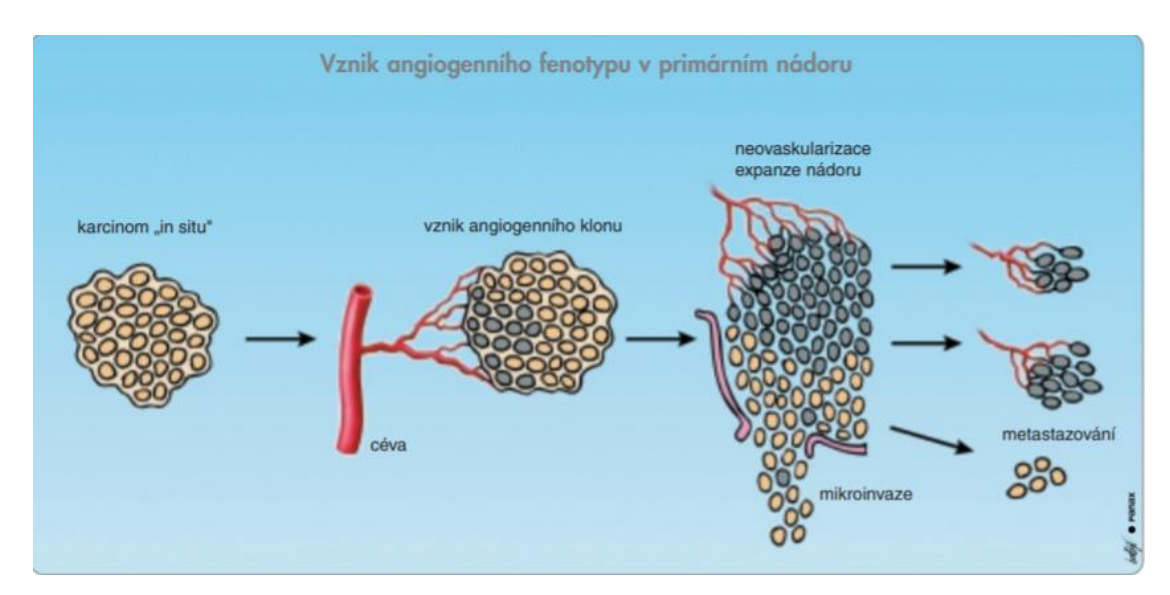

Obrázek 2: Vznik angiogenního fenotypu v primárním nádoru [10]

Buňky nádoru a endotelie se mimo jiné vzájemně ovlivňují parakrinním mechanismem, dochází i k autokrinní stimulaci, jak je znázorněno na obrázku 2. Kromě toho produkují nádorové buňky též proteolytické enzymy rozrušující bazální membránu, a usnadňují tak nejen migraci endotelií, ale i migraci nádorových buněk a jejich metastazování. [10]

#### <span id="page-17-0"></span>**1.1.5 Krevní zásobení**

Neovaskulatura tumoru je nejen kritická pro přežití nádorových buněk, ale je také jeden z nejdůležitějších faktorů ovlivňující terapeutické aplikace hypertermie. Vaskulární systém je tedy hlavním působištěm hypertermie, neboť krevní průtok má zásadní význam v distribuci tepla tkání. Obecně tedy platí, že čím nižší je krevní průtok, tím jednodušší tkáň ohřát. [8][14][15]

Neovaskulatura má velmi odlišnou strukturu oproti vaskulatuře zdravé tkáně, a tak má omezenou schopnost dodávat všechny metabolity rostoucímu tumoru. Některé oblasti proto mohou být vlivem nedostatku kyslíku velmi acidického charakteru. Jakmile je tato tkáň ohřívána, začne se v ní hromadit kyselina mléčná a hodnota pH tak začne klesat. Klesající hodnota pH má automaticky za následek destrukci vaskulárního systému a buňky vystavené těmto podmínkám jsou dále ještě více citlivé na cytotoxické účinky tepla. [8][15]

### <span id="page-18-0"></span>**1.2 Fyzikální základ**

#### <span id="page-18-1"></span>**1.2.1 Princip elektromagnetické vlny**

Elektromagnetické vlny (EM vlny) jsou takové vlny, které se vztahují k vlnám elektromagnetického pole. Elektromagnetické vlny jsou tedy kombinací příčného magnetického a elektrického vlnění. Složky vektoru indukce magnetického pole a vektoru intenzity elektrického pole jsou navzájem na sebe kolmá v pravém úhlu. Jsou také zároveň kolmá na směr šíření elektromagnetické vlny. Jejich zdrojem jsou jakékoliv vodiče, jimiž teče střídavý proud. [16]

Elektromagnetické vlny pokrývají široké spektrum; které je rozděleno mezi mnoho frekvenčních pásem. Mikrovlny jsou obecně definovány jako elektromagnetické vlny s frekvencí mezi 300 MHz až do 300 GHz. Typicky definovaná vlnová délka těchto vln je rozmezí od 1 m do 1 mm. Pro konkrétní výpočet vlnové délky  $\lambda$  (m) lze vycházet z jednoduchého vztahu

$$
\lambda = \frac{c}{f}
$$

(1)

Kde *c* zastupuje rychlost světla ve vakuu 3 ∙ 10<sup>8</sup> (m/s) a frekvence *f* se udává v jednotkách Hz.

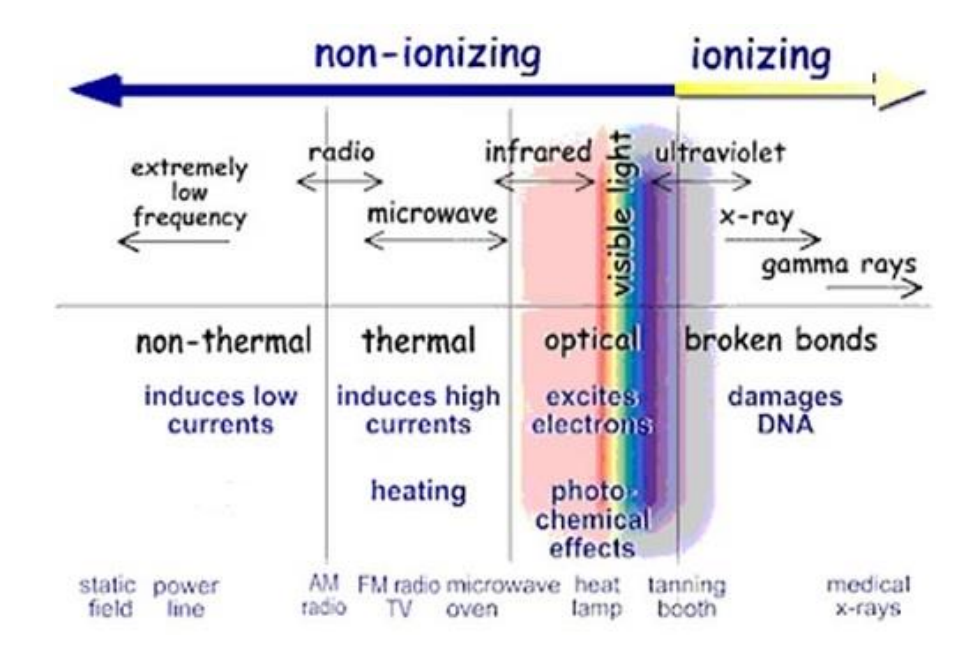

Obrázek 3: přehled efektů ionizujícího a neionizujícího záření na tkáň [17]

Do základní teorie mikrovln také musíme uvažovat veličiny spjaté s vlastnostmi dielektrika, ztrátových mechanismů, energie vlny a interakce mikrovln s dielektrikem a s kovy. Ztrátový efekt na šířící se vlnu je dán materiálovou odezvou buďto na elektrické nebo na magnetické pole. V mnoha případech se jedná spíše o elektrické pole. Tato odezva je přisuzovaná dvěma hlavním dielektrickým mechanismům: polarizace iontu a dipólová rotace. Molekuly daného materiálu jsou excitovány nebo jim je předána kinetická energie.

Orientovaná polarizace pak rezonuje na dané frekvenci mikrovlny jako obrázku č.4. Tato excitace a výsledná frikce má za následek zahřátí materiálu. [18]

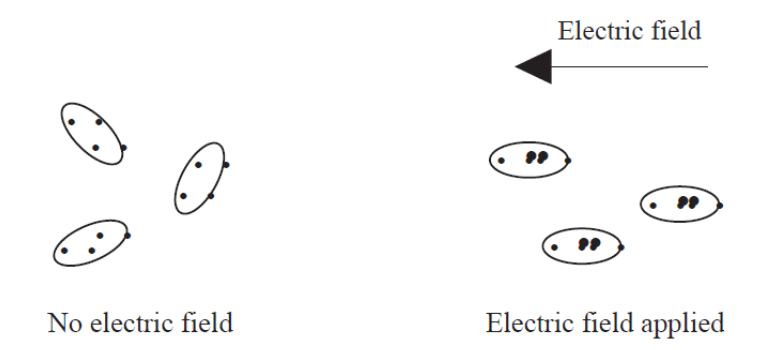

Obrázek 4: Orientovaná polarizace molekul a mikrovlnného EM pole [18]

Polarizace nastává v momentě odezvy iontů na elektrické pole. Ionty jsou elektricky nabité částice, které mohou získat kinetickou energii od elektrického pole, pokud je do něj materiál vložen. Tato kinetická energie je následně přeměněna na teplo v momentě, kdy ionty kolidují vůči sobě. Při vyšších frekvencích je podíl kolizí molekul vyšší mající za následek zvýšení teploty materiálu. Měřítko ztráty energie se zvyšuje spolu s frekvencí, nicméně do takového momentu, kdy schopnost iontů následovat oscilace pole vymizí díky setrvačnosti iontů.

Dipolární rotace je závislá na existenci polárních molekul. Látka v základním stavu vykazuje polárními molekulami, které mají náhodnou orientaci. Jejich vektory jsou díky tepelnému pohybu orientovány náhodně všemi směry se stejnou pravděpodobností. V přítomnosti elektrického pole se molekuly seřadí souběžně s tímto polem. Tyto látky řadíme mezi polární, kde typickým zástupcem je například voda. Oscilace a polarita elektrického pole diktovaná frekvencí má za následek snahu molekul následovat tyto náhlé změny. Molekuly rotují, kolidují a vzájemně se třou a tím může dojít i k ohřevu materiálu. Mezi další materiály řadíme látky nepolární, u kterých je prostorové rozložení nábojů molekul neschopno tvořit dipóly do momentu, kdy je látka vystavena elektrickému poli.

Elektromagnetická vlna je reálně považovaná za formu elektromagnetického pole obsahující tedy složku elektrickou a magnetickou. Tyto složky jsou navzájem neoddělitelné. Pokud na tento fakt pohlédneme z hlediska numerických metod, jsou jako celek zcela odlišné a jejich vzájemný vztah lze pozorovat například na Maxwellových rovnicích.

#### <span id="page-20-0"></span>**1.2.2 Interakce vlny s biologickou tkání**

Lidská a obecně biologická tkáň je složité nehomogenní prostředí, které je složené z několika různých vrstev. Tyto vrstvy jsou rozdílné v rámci jejich dielektrických parametrů. Dielektrické vlastnosti látek a biologických tkání jsou klíčovým faktorem pro rozptyl EM energie v lidském těle. Pro studii těchto vlastností je důležité osvojit si základní měření metodou otevřeného konce koaxiálního vedení, které je blíže popisováno v kapitole 2.5.2.

Podle těchto dielektrických parametru můžeme dělit lidské tkáně na dvě základní skupiny:

- Tkáně s vysokým obsahem vody (sval, kůže, vnitřní orgány), kde je relativní permitivita  $\varepsilon$ <sub>r</sub> cca 40-80 (-)
- Tkáně s nízkým obsahem vody (tuk, kosti), kde je relativní permitivita 5-10 (-)
- V rámci výzkumu vlivu hypertermie na nádorovou tkáň je zde pro úplnost uvedena také relativní permitivita nádorové tkáně, která je okolo 52 (-) s vodivostí 2,17

Jakmile dopadne EM vlna na povrch biologické tkáně, dojde odražení jistého množství celkové energie nazpět. Část vlny, která projde skrze tkáň se následně exponenciálně tlumí. Pokud se vlna šíří například z destilované vody, tak se odrazí daleko méně EM vlny. To je jeden z důvodů, proč se během terapie používá tzv. vodní bolus.

Je třeba brát v úvahu fakt, že v některých případech může dojít na rozhraní dvou materiálu k rezonancím elektromagnetické energie. To má za následek vznik ložisek tzv. "hot spots", u kterých může dojít ke kumulaci vysoké teploty a tím nastává riziko překročení povolené teploty ve zdravé tkání. [19]

#### <span id="page-20-1"></span>**1.2.3 Princip ohřevu**

Jakmile se teplota nějaké části těla zvýší o 3 °C své normální hodnoty, dostanou se buňky pod tzv. termální stres. Teplotní stres s hodnotou již nad 41,5 °C nastartuje irreversibilní poškození buněk a tzv. proces apoptózy. U velmi vysokých teplot dochází až k nekróze.

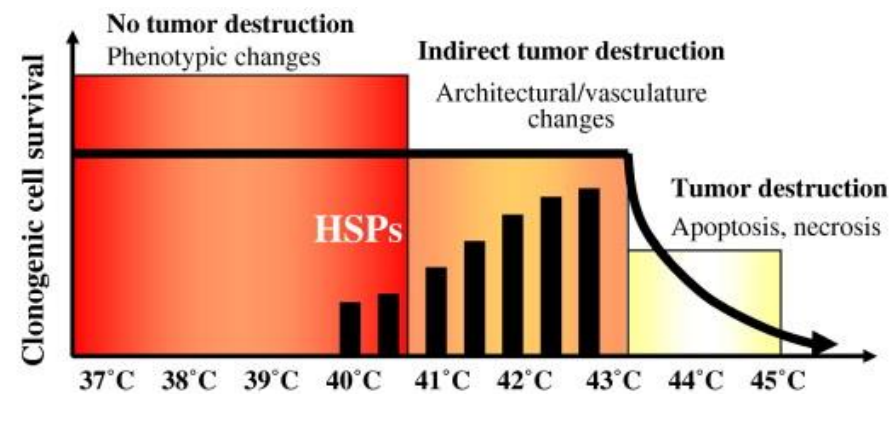

Obrázek 5: Vliv ohřevu na prostředí tumoru [20]

Absorpce mikrovln má za následek vytvoření tepelného pole mající přímý efekt na buněčné molekuly a vodu. Efektivní dávka mikrovln je závislá na charakteristice mikrovlnných aplikátorů, které musí být schopny fokusovat elektromagnetickou energii co nejlépe a soustředně do jednoho místa či bodu v rakovinné tkáni, aby se zamezilo poškození okolní zdravé tkáně. Pokud je aplikátor dobře navržený tak vytváří homogenní tepelné pole.

V každém případě, zvýšení teploty pomocí mikrovlnného záření spustí změny ve vaskularitě buňky, které zvýší konduktivitu tepla ve tkáni. Vlivem tepla se v daném místě zvýší průtok krve, která je schopna odvádět teplo efektivněji a plní tak funkci chladiče v oblasti zdravé tkáně. Vlastnosti typické pro rakovinné buňky jako je hypoxie, špatné vyživování a nízké pH mohou být nápomocné v termoterapii. Díky kyselému prostředí tumoru je nádor rezistentní vůči záření, avšak je citlivější na změny tepla, kde čím vyšší teploty, tím větší pravděpodobnost úmrtí buněk. Výsledný efekt hypertermie také závisí na délce expozice tepelného záření a na teplotě. Obecně se dá tedy shrnout, že hypertermie ovlivňuje citlivost nádoru na ostatní druhy léčby díky mikroenvironmentálním faktorům jako je právě pH. Jedna hypotéza ohledně mechanismu hypertermie je, že rezistentní místa na tumoru jsou eradikována. [21] [22]

Vzhledem ke specifické stavbě rakovinné buňky (viz. výše) však nedochází k efektivnímu chlazení, jako u zdravé tkáně, a tak nastává postupné zahřívání tumoru. Teplota se zvyšuje a šíří díky přeměně této energie na teplo. Tento efekt je podobný mechanické frikci jako například tření rukou o sebe. Energie mikrovln oscilující až miliarda krát za sekundu se šíří skrze tkáně, kde se molekuly vody rozkmitají a začnou silně vibrovat. Třecí silou mezi molekulami vody tak má za následek vznik tepla. Díky tomu je mikrovlnná energie velice efektivní v ohřívání nádorových ložisek, jelikož nádory mají typicky vysoký objem vody. Lze tak selektivně zahřívat nádorové buňky od zbylé zdravé tkáně. [3] [23]

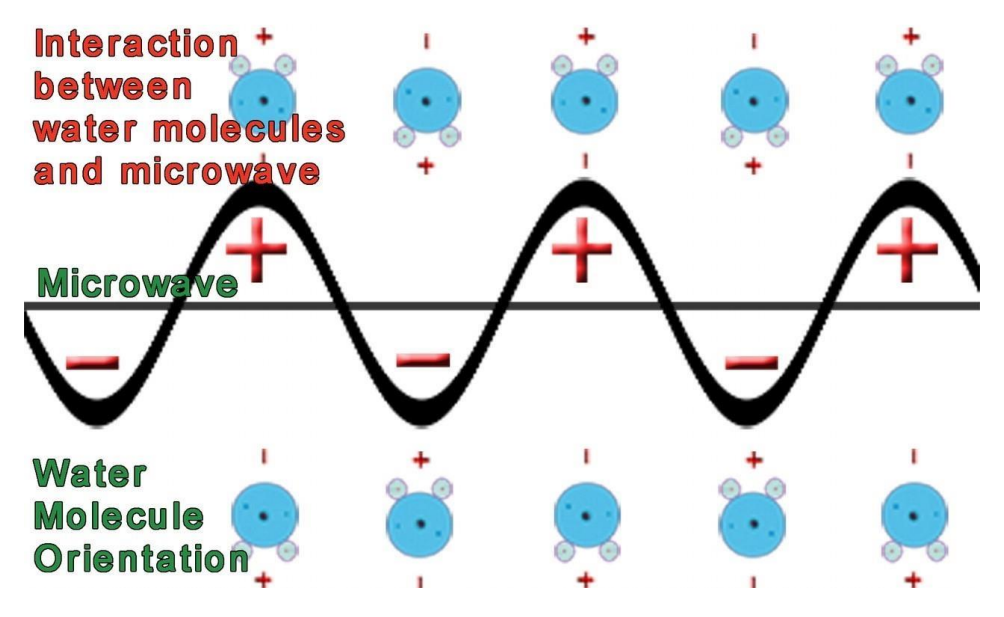

Obrázek 6: Interakce mezi molekulami vody a mikrovlnami [24]

#### <span id="page-22-0"></span>**1.2.4 Teorie antén**

Předmětem návrhu antén je hledání jejích ideálních rozměrů, které mají zásadní vliv pro přenos energie na konkrétní frekvenci, se kterou bude její napájecí port přiváděna EM vlna. [25] Mimo jiné je třeba zohlednit prostředí, do kterého bude zářit. Splněním těchto podmínek můžeme konstatovat, že jsme anténu tzv. impedančně přizpůsobili. Jinými slovy jsme docílili stavu, kdy nedochází k významnému odrazu výkonu od antény zpět ke generátoru. Množství energie, která není efektivně využita či naopak je přenesena mezi anténami, nám reprezentují tzv. S – parametry.

Tyto koeficienty obecně charakterizují, jak efektivně se dokáže EM vlna o daném výkonu šířit skrze definované prostředí vykazující hodnotou impedance. To nám umožní popsat chování a vlastnosti obvodu bez znalosti jeho vnitřní struktury. S – parametry jsou komplexní veličiny, které mají reálnou a imaginární část. Na zjednodušeném systému – dvojbranu jednoduše popsat princip těchto parametrů. [26]

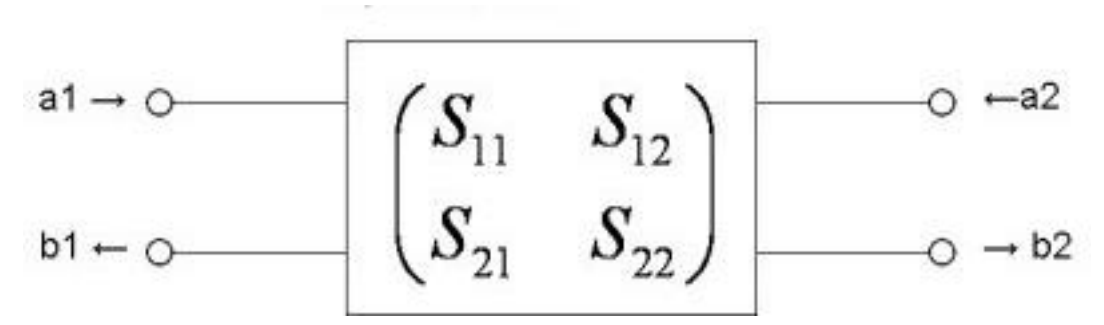

Obrázek 7: Schématické zobrazení S-parametru na příkladu dvojbranu

Při dopadu komplexní elektromagnetické vlny  $a1$  (V) o určité amplitudě a fázi na port 1 se část této vlny odrazí zpět jako vlna b1 (V). Poměr mezi těmito vlnami vyjadřuje 11 parametr (-), tzv. koeficient odrazu, dle rovnice (1). [26]

$$
S_{11} = \frac{b_1}{a_1}
$$

(2)

Rovnice 1 platí pouze za předpokladu, kdy dopadající vlna a2 na port 2 má amplitudu rovnu nule. Jinými slovy je port 2 zakončen přizpůsobenou koncovkou o  $Z_0$  a nedochází tedy na něm k žádnému odrazu. [26]

Je důležité zdůraznit, že výše uvedený vztah nabývá platnosti v případě, že známe hodnotu referenční impedance, která je v případě zdroje připojeného na koaxiálního vedení nejčastěji 50 Ω. Vedení, které je na konci rozpojeno je, zatíženo nekonečně velkou impedancí a signál se odráží s amplitudou o stejné polaritě. Při přenosu vysokofrekvenčních signálů po vedení nezanedbatelných délek je tedy nutné dbát na tzv. impedanční přizpůsobení antény, jestliže chceme docílit maximálního přenosu energie do uvažované oblasti. V případě nepřizpůsobení vznikají na vedení odražené signály, které přenos signálu (informace, výkonu atd.) znehodnocují. Míru impedančního přizpůsobení lze charakterizovat  $S_{11}$  (dB) parametrem viz. tabulka 1.

Tabulka 1: Rozdělení stupňů impedančního přizpůsobení dle hodnoty činitele odrazu  $S_{11}$ (dB) [27]

| Stupeň impedančního přizpůsobení | $S_{11}$ (dB) |
|----------------------------------|---------------|
| Okrajově                         | $-6,0$        |
| Dobré                            | $-10,0$       |
| Vynikající                       | $-14,0$       |
| Excelentní                       | $-20,0$       |

### <span id="page-24-0"></span>**1.3 Přehled současného stavu**

Existují tři hlavní klinické metody aplikující vysoké teploty. Výběr jednotlivých metod závisí na typu orgánu či tkáně, na které je potřeba teplo aplikovat. Dále závisí na stádiu rakoviny a na technice distribuce energie. Lokální, regionální a celotělová hypertermie šíří teplo jak již vyplývá z názvů, lokálně či do hlouběji usazených a rozšířených zhoubných nádorů.

Vystavení nádorů velmi vysokým teplotám v intervalu 40 až 45 °C dochází ke apoptóze rakovinotvorných buněk a ke zničení cévního řečiště nádoru. Čím vyšší teplota a doba vystavení, tím větší destruktivní efekt v tkáni to může mít. [28] Obecně však samotné teplo nestačí k úplnému zničení rakovinotvorných buněk a je zapotřebí kombinovat léčbu spolu s chemoterapií či radioterapií. [29]

#### <span id="page-24-1"></span>**1.3.1 Lokální hypertermie**

Lokální hypertermie jakožto podpůrná léčba tumorů se aplikuje především k zahřívání menších oblastí na těle. Povrchové či intraluminální aplikátory mohou býti použity spolu s užitím různých typů energie. Hovoříme o aplikaci radiovln, mikrovln či ultrazvukových vln, které jsou v tomto případě využity k zahřívání dané oblasti. Léčená oblast s tumorem může činit od zhruba 5 cm v průměru až po větší plochy s povrchem  $20 \times 30 \text{ cm}^2$ . [30]

Povrchové aplikátory jsou umístěny přímo na povrch tumorů. Aby byly potlačeny jakékoliv vedlejší účinky tepla na okolní tkáň, jsou aplikátory přikládány na tumor spolu s vodním bolem, který je v přímém kontaktu s povrchem nádoru. Hloubka léčby pak závisí na pracovní frekvenci aplikátorů a také částečně na teplotě vodního bolusu. Vodní bolus má souběžně funkci udržování teploty kůže okolo 37 °C, aby nedošlo k jejímu poškození či popálení pacienta. K monitoraci teploty slouží termometr aplikovaný do jehly anestezované tkáně tumoru. [31]

S povrchovými aplikátory se můžeme setkat v mnoha tvarech a designu. Patří mezi ně například vlnovody či planární aplikátory. V této práci se můžeme setkat s třemi typy aplikátoru jako například tzv. Archimedova spirála, jednoduchý dipól a motýlkový neboli tzv. "bowtie" aplikátor. [21] Vysokofrekvenční EM energie je přiváděna od výkonového generátoru k aplikátorům zpravidla koaxiálním kabelem. Obecně lze takový aplikátor brát jako obvod, který vhodně přizpůsobuje tkáň k vysokofrekvenčnímu generátoru.

Mezi lokální hypertermii můžeme okrajově řadit i další typ termální ablace generující velmi vysoké teploty dosahujících až 80 °C, které způsobují nevratné poškození buněk. Takzvaná metoda radiofrekvenční ablace (RFA) v rámci léčby využívá velmi vysokou energii radiovln s využitím intersticiálních aplikátorů, u kterých lze docílit například ablace ložisek atriální fibrilace. Tenký intersticiální aplikátor v podobě jehly je zaveden pomocí katétru cévním řečištěm na možná ložiska vzniku fibrilace. Sonda je naváděná pomocí ultrazvuku, MRI nebo CT. Špička aplikátoru vyvíjí vysokofrekvenční proud,

který silně ohřívá a doslova ničí buňky v dané oblasti. Následné hojící efekty vytvoří v daném místě jizvu, která funguje blok k šíření nežádoucích vzruchů srdečního rytmu.

#### <span id="page-25-0"></span>**1.3.2 Regionální hypertermie**

Regionální hypertermie je metoda určená k zahřívání větších částí těla jako jsou celé orgány, končetiny či tělní dutiny. Nejčastěji se využívá k léčbě pokročilých tumorů lokalizovaných v okolí pánve, břicha či stehen. [21] Nicméně, regionální hypertermie je v rámci ohřevu komplikovanější z hlediska rozdílných fyzikálních a fyziologických vlastnostech jednotlivých tkání, na které je teplo soustředěno.

Pro regionální hypertermii se nejčastěji využívají externí aplikátory skládající se z řad koherentních dipólových antén seskupených do kruhu okolo pacienta. Tyto antény jsou zdrojem mikrovlnné či radiofrekvenční energie, která je absorbovaná postiženou tkání. Tímto aparátem můžeme dosáhnout teplot až mezi 41-42 °C. [32]

#### <span id="page-25-1"></span>**1.3.3 Celotělová hypertermie**

Celotělová hypertermie je stále v rámci studií zkoumána s cílem zvýšit efektivitu léčby u pokročilých stádií rakoviny včetně metastází. Jedna z typických metod celotělové hypertermie je ponoření pacienta do vodní lázně a aplikovat teplo ultrafialovým zářením. Další možností, jak dosáhnout ohřátí celého těla pacienta je aplikace tepla povrchově skrze speciální ohřívací deky, indukční cívky či tepelné komory.

Nehledě na zvolenou metodu celotělového ohřevu může pacient zažádat o celkovou anestesii nebo alespoň částečnou sedaci. Zahřátí organismu až do hodnot 42 °C po dobu 60. minut nebo rozmezí teplot 39.5 až 41.0 °C na 180 minut může hrozit nebezpečí a tím i jisté komplikace během léčby. Časová náročnost zákroku celotělové hypertermie je standardně okolo 4. hodin. Z toho trvá 2. hodiny k dosažení požadované teploty, která je udržována po další následující hodinu a následným uklidněním a ochlazením na stabilizovanou teplotu, které trvá dalších 60. minut. [21] [33]

# <span id="page-26-0"></span>**1.4 Cíle práce**

Hlavní motivací práce je vytvoření vhodně navržených mikrovlnných aplikátorů tak, aby splňovaly z hlediska funkčnosti podmínky pro možné využití pro lokální mikrovlnný ohřev při animálních experimentech na myších.

Hlavním cílem bylo navrhnout a realizovat laboratorní hypertermický systém pro lokální léčbu nádorů u laboratorních myší, pracující na frekvenci 2,45 GHz.

Práci jsem si rozdělil úkoly do jednotlivých podcílů a to:

- Navrhnout anténní elementy včetně vodního bolu v programu COMSOL a jejich následná simulace na homogenním kvádrovém modelu svalové tkáně. V tomto elektromagnetickém simulátor jsem schopen lépe dimenzovat a odladit navržené antény a následně je implementovat do druhého bodu v zadání. V rámci simulací zde mohu lépe analyzovat Efektivní plochu pole (EFS) či teplotní rozložení tkáně.
- Implementace navržených anténních elementů do prostředí Sim4Life a následná simulace na věrném dielektrickém modelu myši. Výsledkem simulací pak reprezentuji v podobě ukázky výpočtu objemu myši, ve kterém je veličina SAR vyšší, než 25 % její maximální hodnoty.
- V poslední části se zaměřuji na odpovídající laboratorní experiment včetně realizace samotných aplikátorů včetně vodního bolu. Experiment probíhající na homogenním agarovém fantomu vyhodnocuji z hlediska EFS a porovnávám ji se simulovanými hodnotami.

# <span id="page-27-0"></span>**2 Metody**

V této kapitole vysvětluji postup návrhu jednotlivých antén rezonujících na pracovní frekvenci 2,45 GHz a následně jejich implementaci na homogenním kvádrovém modelu. V souvislosti s tím popisuji ověření návrhu pomocí simulací v elektromagnetickém simulátoru COMSOL Multiphysics. Dále pro potřeby animálních experimentů popisuji nastavení simulací v programu Sim4Life, ve kterém aplikuji navržené anténní elementy na anatomicky věrný dielektrický model myši. V poslední části této kapitoly se zaměřuji na mikrovlnnou soustavu pro lokální hypertermii včetně metody měření na agarovém fantomu.

# <span id="page-27-1"></span>**2.1 Návrh aplikátorů**

V rámci našeho záměru aplikace pro budoucí animální experimenty, je nutno léčbu hypertermie dodat do rozmanitých tumorů a různých velikostech (průměrně v rozmezí velikostí od 10 do 25 mm a tloušťky v mezích 4 až 15 mm). Zejména kritickým faktorem modelu je vertikální oblast maligní hmoty, která reprezentuje důležitou proměnnou pro penetraci a limit efektu přímého mikrovlnného ohřevu. Pro optimalizaci plánované experimentální léčby, mikrovlnná hypertermie by měla být dodána neinvazivně pomocí aplikátoru, který je oddělen od biologické tkáně ochlazujícím vodním bolem, jehož funkce spočívá v ochraně před přehřátím kůže v okolí nádorové hmoty a také napomáhá lepší distribuci tepla díky tvarovatelnosti dle kontur nádoru. [34]

Předmětem pro návrh antén je hlavním cílem optimalizovat její ideální rozměr. Pro návrh aplikátorů bylo nejprve použito prostředí COMSOL Multiphysics, ve kterém byly vytvořeny 3 typy aplikátoru charakteristické svým tvarem. Primární rozměry jsou dány analytickými výpočty vycházející z vlnové délky a pracovní frekvence. Cílem následných simulací bylo porovnat tyto anténní elementy a jejich vykazující vlastnosti na homogenním modelu svalové tkáně včetně přiléhajícího vodního bolu a také dosáhnout maximálně 10 % odraženého výkonu na vstupu aplikátoru (S11<10 dB).

#### <span id="page-27-2"></span>**2.1.1 Dipól**

Jako první model jsem zvolil konstrukčně nejjednodušší typ aplikátoru skládající se ze dvou obdélníkových ramen, která tvoří otevřený kmitavý obvod. Návrh vycházel z výpočtu vlnové délky z rovnice (2). [35]

$$
\lambda_v = \frac{c_0}{f \cdot \sqrt{\varepsilon_r}} = \frac{3 \cdot 10^8}{2{,}45 \cdot 10^9 \cdot \sqrt{54}} = 0{,}00886 \, m \sim 8{,}86 \, mm
$$

(3)

Výpočty jsou spíše orientační a je nutné uvažovat fakt, že po první spuštěné simulaci nám nemusí antény rezonovat na naší pracovní frekvenci a bude třeba optimalizovat rozměry antén. Na obrázku 8 lze vidět finální 2D nákres anténního elementu

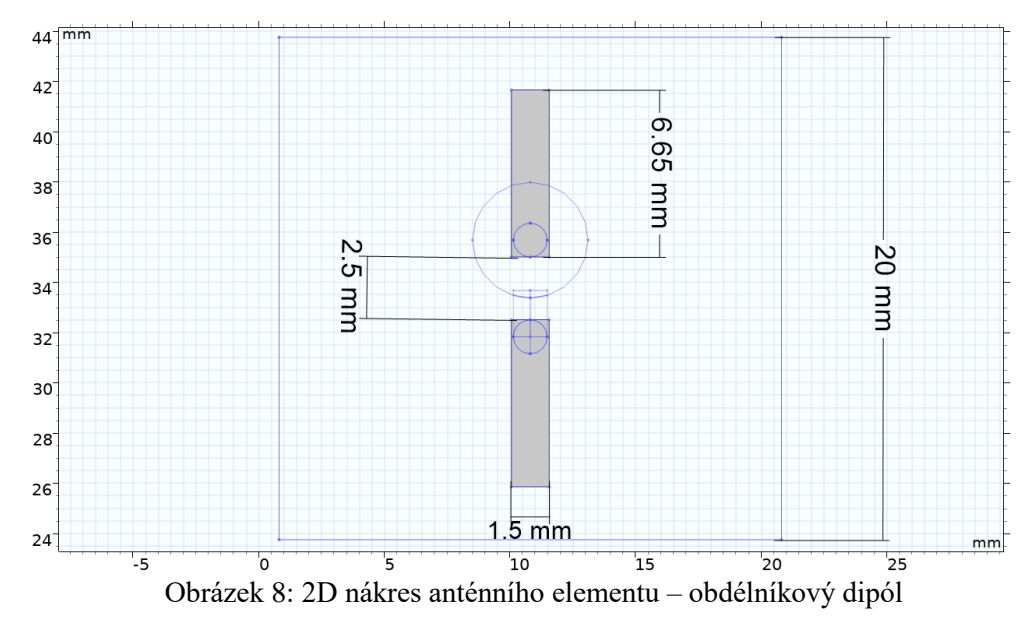

#### <span id="page-28-0"></span>**2.1.2 Bowtie**

Druhým modelem aplikátoru jsem zvolil opět dipólového tvaru. Prvotní orientační rozměr vycházel z rovnice 3. [36]

$$
a = \frac{2 \cdot c}{2 \cdot f_r \cdot \sqrt{\varepsilon_r}} = \frac{2 \cdot 3 \cdot 10^8}{2 \cdot 2.45 \cdot 10^9 \cdot \sqrt{81}} = 0.0136 \, m \sim 13.6 \, mm \tag{4}
$$

Pak bylo třeba rozměry upravit a zmenšit aplikátor, aby se rezonance posunula na vyšší frekvenci.

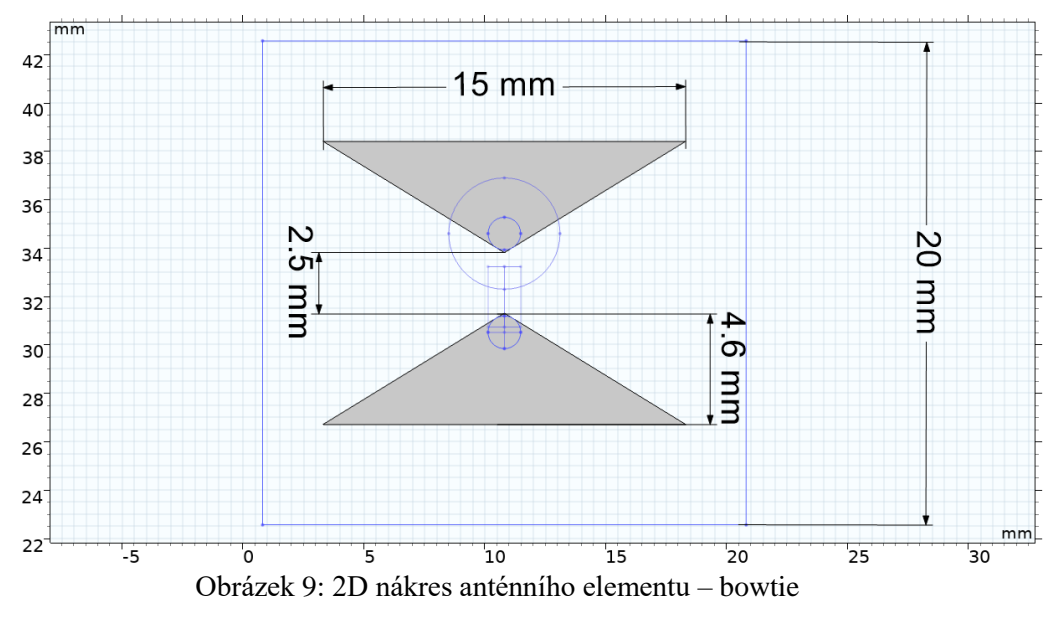

### <span id="page-29-0"></span>**2.1.3 Spirála**

Posledním navržený planární aplikátor má podobu tzv. Archimédovy spirály, jejíž stočená ramena jsou vůči sobě otočená o 180° a která dohromady tvoří širokopásmový dipól. 2D nákres jsem provedl pomocí parametrických křivek a vycházel jsem z natavených parametrů v tabulce 2. Výsledné rozměry jsem optimalizoval dle simulací a výsledků koeficientu odrazu S11, kdy šlo opět o zmenšování geometrie.

| Vnitřní poloměr spirály – r1 | $1,8 \text{ mm}$            |
|------------------------------|-----------------------------|
| Constant of spiral $- r0$    | $2 \cdot r1/\pi$            |
| Počet vinutí – $N$           | 0,98                        |
| Maximum                      | $2 \cdot \pi \cdot N - 0.7$ |
| Minimum                      | $-0.7$                      |

Tabulka 2: Geometrické hodnoty parametrických křivek spirály

Rovnice parametrických křivek v rovině x a y jsou:

$$
(r1+r0\cdot\pi)\cdot\cos(\pi)
$$

(5)

$$
(r1 + r0 \cdot \pi) \cdot \sin(\pi)
$$

(6)

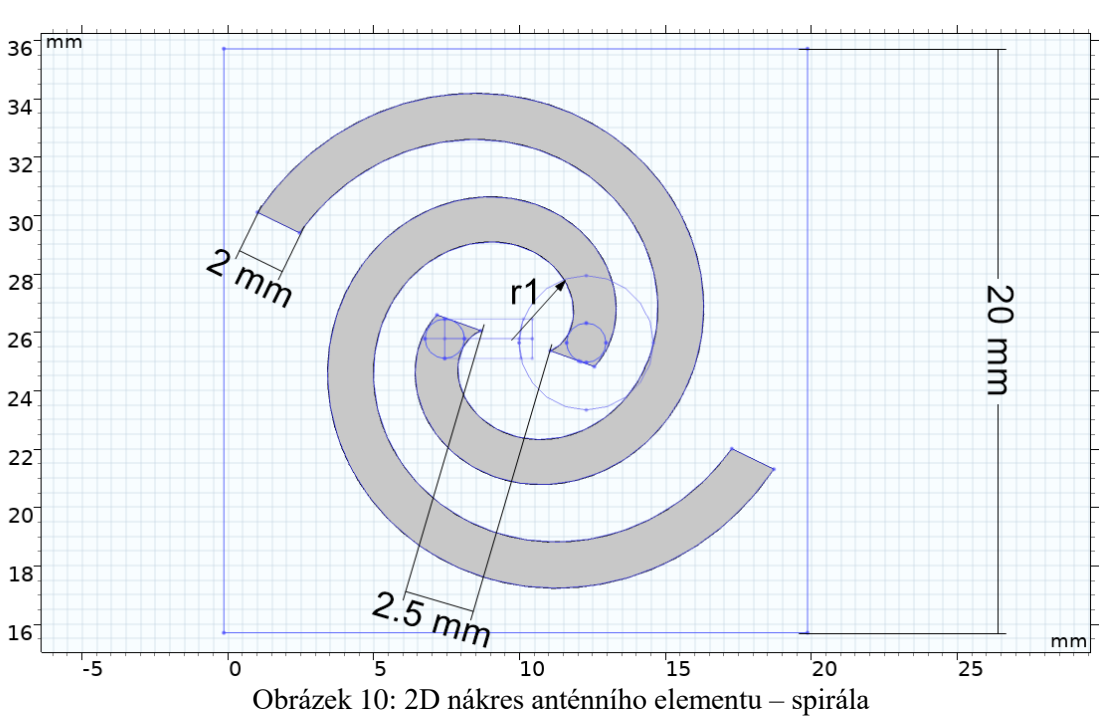

# <span id="page-30-0"></span>**2.2 Metodika simulací**

#### <span id="page-30-1"></span>**2.2.1 Numerické simulace – COMSOL**

Homogenní kvádrový model jakožto společný prvek pro všechny tři typy modelů disponuje třemi základními bloky simulující svalový fantom, vodní bolus a vzduch. Na rozhraní mezi vzduchem a vodou je pak vložen další blok reprezentující dielektrický substrát, na jehož spodní straně lnoucí k vodě jsou vykreslena ramena aplikátoru.

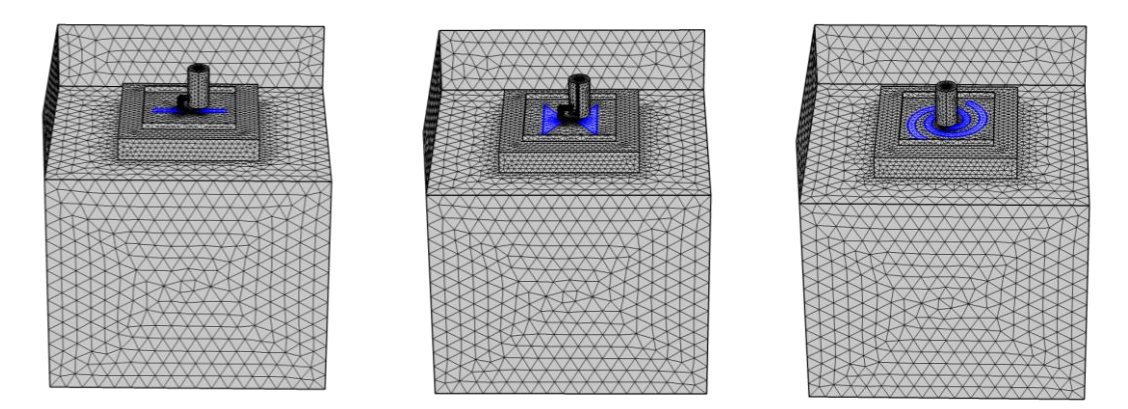

Obrázek 11: Ukázka kvádrových modelů (vlevo) obdélníkový dipól, (vprostřed) motýlkovoá anténa, (vpravo) Archimédova spirála, po vygenerování výpočetní sítě

Před spuštěním simulace je nutné jednotlivým geometrickým prvkům adekvátně nastavit materiálové vlastnosti v závislosti na pracovní frekvenci, abychom se mohli správně dopočítat rozptylového  $S_{11}$  parametru. Hodnoty jsou vyobrazeny v tabulce 1.

| Doména                   | Rozměry<br>$(\check{s} \times \check{v} \times h)$ | Relativní<br>permitivita<br>$\varepsilon_{r}$ (-) | Relativní<br>permeabilita<br>$\mu_{\rm r}$ (-) | Měrná<br>vodivost<br>$\delta$ (S/m) |
|--------------------------|----------------------------------------------------|---------------------------------------------------|------------------------------------------------|-------------------------------------|
| Vzduch                   | $50 \times 10 \times 60$                           |                                                   |                                                | $\theta$                            |
| Dielektrický<br>substrát | 20 x 1,5 x 20                                      | 3,55                                              |                                                | 0,0015                              |
| Vodní bolus              | $30 \times 5 \times 30$                            | 81,7749                                           |                                                | 0,209                               |
| Tkáňový<br>fantom        | $50 \times 50 \times 60$                           | 52,73                                             | 1                                              | 1,739                               |

Tabulka 3: Nastavení geometrie kvádrového modelu v programu COMSOL

Zdroj napájení všech aplikátorů zajistíme pomocí 50Ω koaxiálního kabelu, který byl namodelován v podobě vnitřního a vnějšího válce reprezentující vnitřní vodič a dielektrikum. Materiálové vlastnosti mezi vodiči byly přiřazeny vlastnostem teflonu (ptfe).

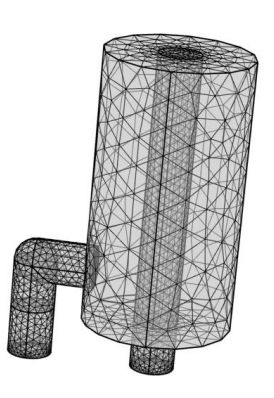

Obrázek 12: 3D model koaxiálního napájení

V návrhu napájení anténních elementů bylo zapotřebí uvažovat další vlastnost koaxiálního kabelu který poskytuje nesymetrické napájení. V návrhu modelů tak bylo uvažováno i napájení symetrické, jehož výhoda spočívá k eliminaci nežádoucích parazitních proudů a tím i k odstranění nesymetrického rozložení proudů v ramenech antény. Musí se však opět počítat se změnou charakteristiky a zisku antény.

Pro návrh symetrického napájení jsem využil tzv. čtvrtvlnného balunu, umístěného okolo vnější vodič. Jak již napovídá definice, délka tohoto symetrizačního členu se rovná čtvrtině vlnové délky, tedy pro frekvenci 2,45 GHz činí vlnová délka 0,122 m a délka balunu tak z definice vyplývá 30,6 mm

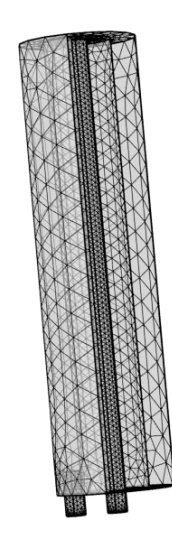

Obrázek 13: 3D model balunu reprezentující symetrické napájení

| Vnitřní poloměr (mm)                  | 0,675 |
|---------------------------------------|-------|
| Vnější poloměr (mm)                   | 2,3   |
| Relativní permitivita dielektrika     | 2,1   |
| Relativní permeabilita dielektrika    |       |
| Elektrická vodivost dielektrika (S/m) |       |

Tabulka 4: Rozměrové a materiálové parametry pro model koaxiálního napájení

V neposlední řadě bylo zapotřebí nastavit správnou fyziku simulace a okrajové podmínky, které vymezují oblast fyzikálních výpočtů (šíření EM pole a tepla). V těchto vytvořených modelech je každý vodič (ramena aplikátoru a koaxiální kabel) definován jako dokonalý vodič charakterizovaný názvem materiálu ,PEC<sup>'</sup> (Perfect Electric Conductor). Vrchní podstava válce představuje v rámci nastavení okrajových podmínek tzv. port, na který je přiváděna nastavená TEM vlna o patřičném výkonu.

Na závěr je nutno vygenerovat výpočetní síť, která je definovaná výpočetní metodou programu. Výpočetní úlohy programu stojí na principu numerických metod na základě metody konečných prvků. Tato metoda spočívá v diskretizaci spojitého modelu na určitý, konečný, počet prvků, elementů. [26] Nastavení hustoty mřížky záleží na velikosti frekvence. Podíl z rovnice (1) vychází na 12,2 cm. Splnění doporučeného rozměru mřížky, který je velikostně 0,1 vlnové délky, vychází největší možný úsek okolo 1,2 cm. Naopak co nejkratší úsek definoval ponecháním funkce "predefined", která v COMSOLU automaticky vygenerovala síť na hustotu "extra fine".

Jakmile byl celý model realizován včetně fyziky a výpočetní sítě, mohla se zapnout simulace, jejíž celková doba výpočtu byla mezi dvěma až sedmi hodinami. Po skončení simulace jsem pak následně analyzoval parametry popisované v kapitole 2.4

### <span id="page-33-0"></span>**2.3 Numerické simulace – Sim4Life**

Zurich Med Tech (ZMT) Sim4Life je simulační software disponující výkonným parametrickým 3D modelovacím prostředím založeným na formátu ACIS pro tvorbu pokročilých interaktivních CAD modelů a dále modelů tvořených pomocí segmentace obrazových dat například ze snímků z CT či MRI. [37]

V prvotní fázi bylo potřeba vytvořit novou geometrii analogickým způsobem jako v programu COMSOL. Rozměry homogenního kvádrového modelu kopírují rozměry v numerickém modelu uvedených výše, vycházející z tabulky 3. včetně nastavení všech fyzikálních parametrů a vlastností jednotlivých materiálů. Významnou výhodou simulátoru Sim4Life je funkce Move, která značně ulehčuje práci z hlediska rotace a translace objektu v reálném čase oproti programu COMSOL, ve kterém je nutné pracovat výhradně se souřadnicovým systémem.

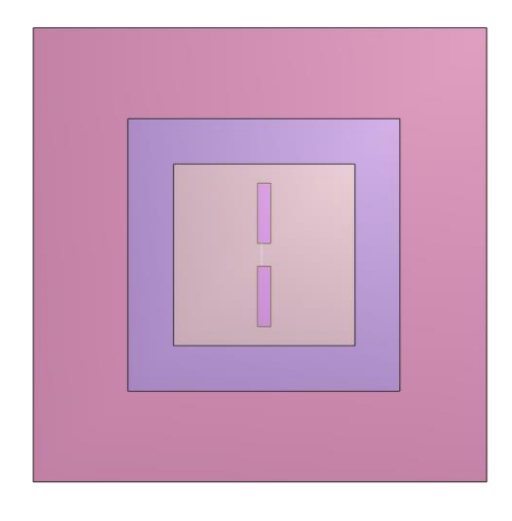

Obrázek 14: Svrchní pohled na 3D model navrženého dipólového aplikátoru na homogenním kvádrovém modelu tkáně v prostředí Sim4Life, rozměry jsou definované v tabulce 3

K výpočtu EM pole a teplotního rozložení používá program metodu konečných diferencí v časové oblasti (FDTD), která je založena na mapování EM pole v diskrétních hodnotách prostoru a času pomocí numerického modelování. Termální Solver sloužící k výpočtu teplotního rozložení v živé tkáni využívá také metodu FDTD spolu s metodou konečných objemů vycházející z pokročilejších průtokových a termoregulačních modelů.

# <span id="page-33-1"></span>**2.3.1 Dielektrický model myši**

Jako numerický model reprezentující simulační fantom byl využit věrný dielektrický model myši typu PIM1, skládající se ze 49 typů tkání vykazující identické parametry jako reálné tkáně. Dielektrické vlastnosti tohoto modelu jsou uvedeny v příloze A.

Společnost IT'IS Foundation deklaruje model odpovídající laboratorní myši o reálné hmotnosti 45 g. [38] Pokud budeme shodně uvažovat celkovou průměrnou hustotu těla myši a lidského těla, kdy po nadechnutí činí  $\rho = 945 \text{ kg/m}^3$  a po vydechnutí  $\rho = 1025$ kg/m<sup>3</sup>, tak průměrná hodnota je tedy  $\rho = 985 \text{ kg/m}^3$ . Reálný objem myši vypočtený ze vztahu je 45,69 ml.

$$
V = \frac{m}{\rho} \tag{7}
$$

Rozlišení při počtu 126,691  $\cdot$  10<sup>3</sup> voxelů modelu je dáno následujícím výpočtem

$$
V_{vox} = \frac{V_m}{N_{vox}}
$$
\n(8)

Kde V<sup>m</sup> (l) je objem myši a Nvox (-) je počet voxelů v dielektrickém modelu myši. Následuje výpočet pro objem jednoho voxelu:

$$
V_{vox} = \frac{45,69}{126,691 \cdot 10^3} = 3,6 \cdot 10^{-4} \, mL \tag{9}
$$

Výpočtená hodnota objemu jednoho voxelu  $V_{vox}$  činí 0.360 mm<sup>3</sup>.

<span id="page-34-0"></span>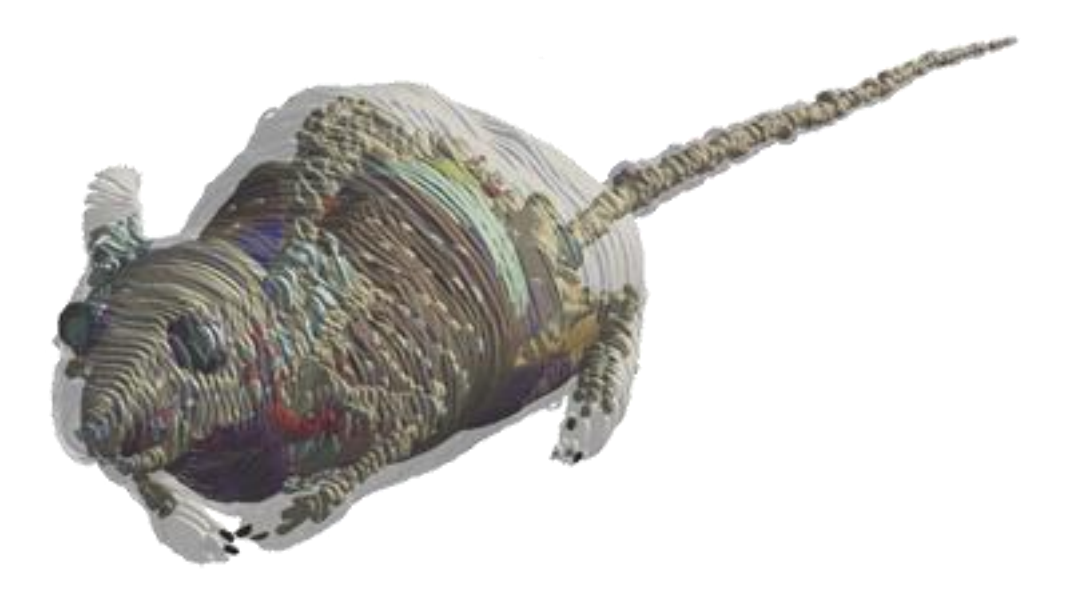

Obrázek 15: Numerický animální model myši z databáze IT´IS Foundation [38]

V rámci modelování tumoru jsem navrhnul kulovitou strukturu mající vlastnosti maligního nádoru spolu s pojivovou tkání, která je v modelu reprezentována jednoduchým geometrickým útvarem ve tvaru koule, jejíž poloměr byl 3.5 mm. Objem kulového nádoru pak vychází okolo 196 mm<sup>3</sup>. Dielektrické parametry tumoru z hlediska permitivity jsou 57 (-) a vodivost 2,17 S/m [39]

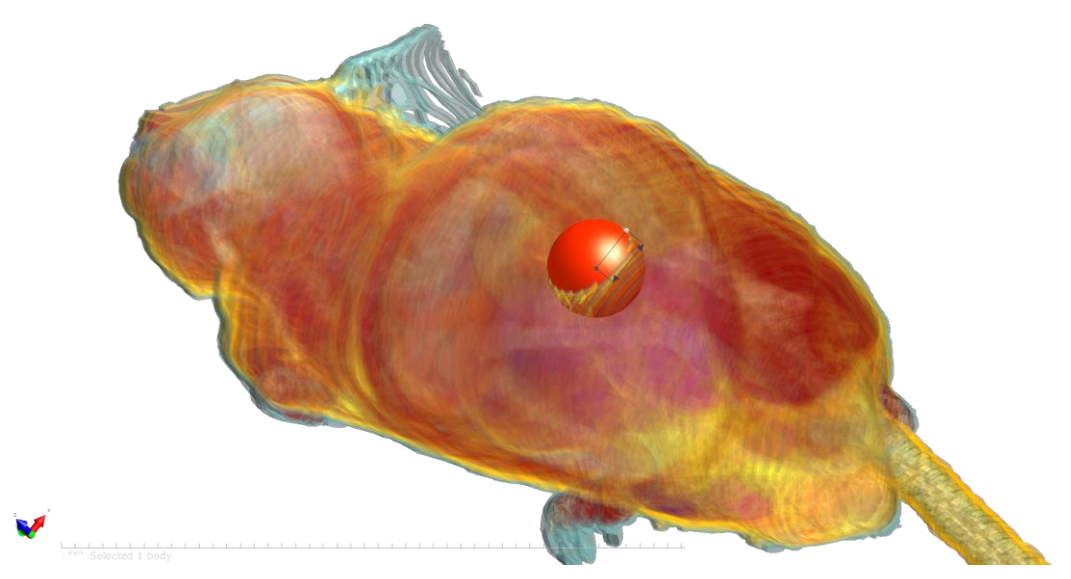

Obrázek 16: Namodelovaný fantom tumoru v dielektricky věrném modelu myši

### <span id="page-36-0"></span>**2.4 Sledované výstupy simulací**

#### <span id="page-36-1"></span>**2.4.1 Koeficient odrazu (impedanční přizpůsobení)**

Po první spuštěné simulaci nebyl aplikátor optimálně naladěn na naší frekvenci 2,45 GHz. Proto bylo nutné optimalizovat rozměry jednotlivých aplikátorů a dosáhnout tak přesnějšího koeficientu S11. Frekvenční rozsah výpočtu byl nataven od 1GHz do 3 GHz s krokem 20 MHz Výsledné rozměry jsou popsány v kapitole 2.1.

#### <span id="page-36-2"></span>**2.4.2 EFS (Effective field size)**

Vyhodnocení navržených aplikátoru spočívá ve studii tzv. Efektivní hloubky pole, zde konkrétně poměr plochy pokryty 25% maximální hodnoty SAR kontury v daném řezu (ASAR25%) vydělená velikostí vyzařující apertury Ae. [40] V našem případě činí plocha apertury 20

$$
EFS_{25} = \frac{A_{SAR25\%}}{A_e}
$$
\n
$$
(10)
$$

25% hodnota maxima SAR je obecně brána jako nutné minimum energie k požadovanému a efektivnímu ohřevu biologické tkáně. Metoda vyhodnocení EFS<sub>25%</sub> byla zkoumána v řezech od 1 do 10 mm napříč homogenního fantomu tkáně v rovině x,y. Hodnoty SAR jsou na stupnici normalizovány maximální hodnotou v prvním (nejbližším) řezu směrem ke zdroji, tedy v 1mm.

#### <span id="page-36-3"></span>**2.4.3 TTA (Therapeutic Thermal Area)**

Další studií v rámci simulací byl modul "Bioheat transfer", díky kterému jsme schopni analyzovat teplotní rozložení. TTA nám udává plochu řezu tkání, která má teplotu vyšší jak 41°C. Jak již bylo zmíněno v teoretickém úvodu, teploty nad 41 °C vyvolají teplotní stres v buňkách nádoru a ten rázem přestává být schopen se ochlazovat a tím dochází k jeho poškození. V rámci nastavení fyziky pro tuto simulaci bylo nutné doplnit pár nezbytných parametrů pro tkáňový fantom, které můžeme vidět v tabulce níže.

| Doména            | Rozměry<br>$(\S x v x h)$ | Hustota tkáně<br>$\rho$ (kg/m <sup>3</sup> ) | Tepelná kapacita<br>$C_p$ (J/kg·K) | Tepelná<br>vodivost<br>(W/m·K) |
|-------------------|---------------------------|----------------------------------------------|------------------------------------|--------------------------------|
| Tkáňový<br>fantom | $50 \times 50 \times 60$  | 1000                                         | 3421,2                             | 0,4949                         |

Tabulka 5: Materiálové vlastnosti homogenního kvádrového fantomu tkáně

#### <span id="page-37-0"></span>**2.4.4 SAR**

Měřítko energie absorbované biologickou tkání je často vyjadřováno využitím veličiny SAR, která definuje tzv. specifickou míru absorpce. Tento dozimetrický parametr je indikátor množství energie rozptýlené v tkáni. Tato veličina je definovaná množstvím energie absorbované 1 kg tkáně, měřená v jednotkách W/kg. Tento parametr SAR indikuje vystavení tkáně EM pole velmi precizně, avšak je velmi složité ho změřit. Proto bývá často vypočten skrze rovnici:

$$
SAR = \frac{\partial}{\partial t} \left( \frac{\partial W}{\partial m} \right) = \frac{\partial}{\partial t} \left( \frac{\partial W}{\rho \partial V} \right) = \frac{\partial P}{\partial m} = \frac{\partial P}{\rho \partial V}
$$
(11)

Kde W je EM energie absorbovaná biologickou tkání, t nám definuje čas, m reprezentuje hmotu a za P dosazujeme výkon EM vlny, která prochází skrz tkáň, u které můžeme dále definovat parametry jako je ρ – hustota a V – objem.

Pro simulace prostorového rozložení SAR v dielektrickém modelu myši bylo opět potřeba nastavit geometrii v podobě aplikátorů a nastavit fyziku výpočtu (analogicky jako v programu COMSOL) včetně přiřazení materiálových parametrů jednotlivým částem modelu, které program čerpá z databáze zvané IT´IS Foundation. K diskretizaci numerického modelu využívá program kubickou síť. Pro výpočet byl nastaven výkon 5 W, frekvence 2,45 GHz a doba expozice 2 minuty.

# <span id="page-38-0"></span>**2.5 Metodika měření parametrů pro experimenty**

# <span id="page-38-1"></span>**2.5.1 Metodika měření charakteristik navrhnutých antén**

Pro ověření charakteristiky vyrobené antény je zapotřebí změřit její koeficient odrazu. S-parametry charakterizují odraz a přenos bez jakékoliv znalosti o vnitřním uspořádání. Síťový analyzátor posílá signál o určitém frekvenčním rozpětí na jeden port a měří, jak velká část signálu se vrátí na vstup (odraz) a jak velká část projde skrz obvod na druhý port (přenos). [41] Možná reprezentace viz. Obrázek 7 v úvodní kapitole 1.2.4.

Samozřejmostí je kalibrace nutná před začátkem měření. Pro kalibraci nám v tomto případě slouží kalibrační standard "ZV-Z135 FEMALE", který se k přístroji připojí skrze koaxiální kabel. Během připojení je nutno klást důraz na co nejmenší ohyb kabelu.

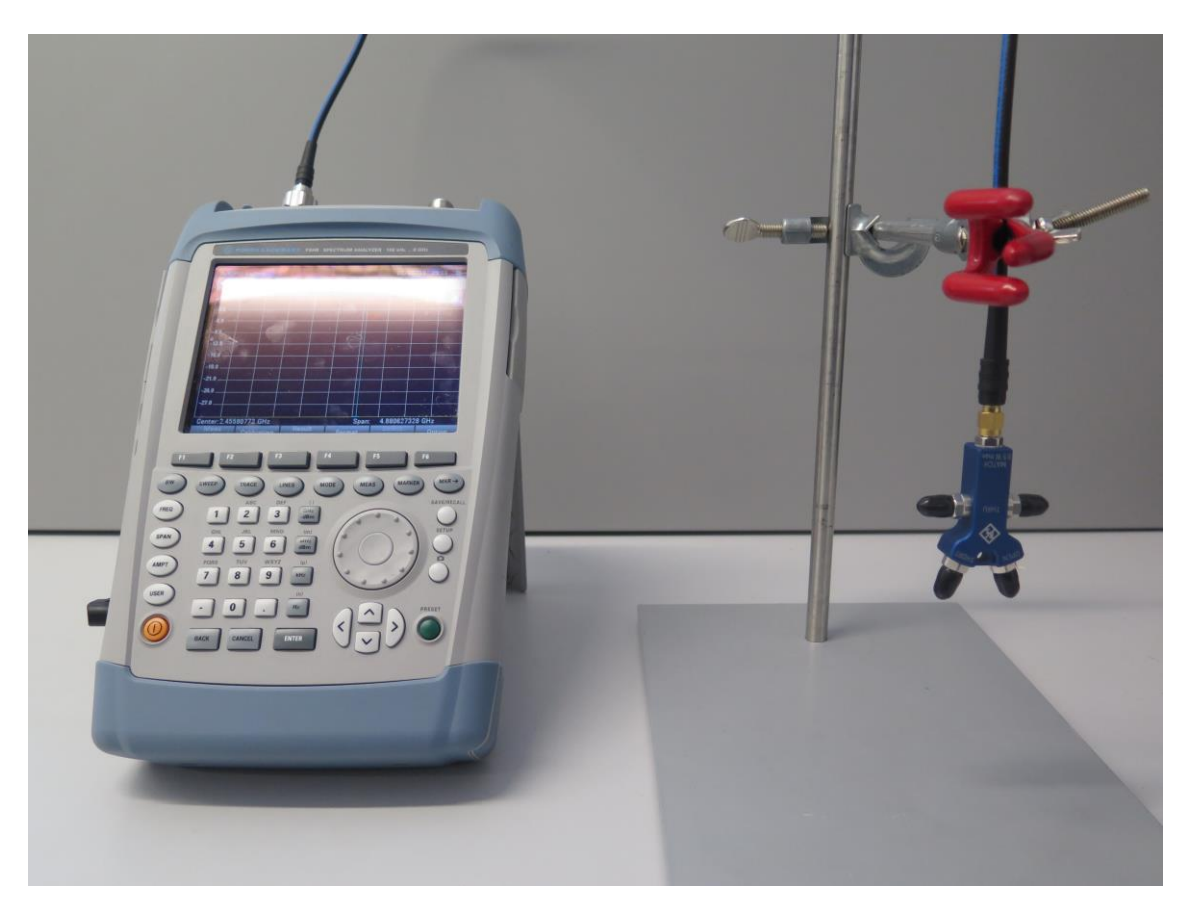

Obrázek 17: Spektrální analyzátor R&S s kalibračním standardem

### <span id="page-39-0"></span>**2.5.2 Měření dielektrických parametrů použitých kapalin**

Jak již bylo nastíněno v kapitole 1.2.2, tento systém funguje na principu měření na otevřeném konci koaxiálního vedení. Dielektrické vlastnosti látek jako je jejich vodivost a permitivita jsou vypočítány z naměřené admitance pomocí sondy DAK-12.

Pro potřeby této práce v rámci zpětné verifikace simulací bylo provedeno 10 x měření vlastností destilované vody při naměřené pokojové teplotě 25,72°C. Výsledné hodnoty byly zprůměrovány a zaimplementovány do numerických simulací. Dále byly naměřeny dielektrické vlastnosti zhotoveného fantomu. Naměřil jsem 10 x náhodných míst na fantomu a spočetl průměrnou hodnotu permitivity a vodivosti.

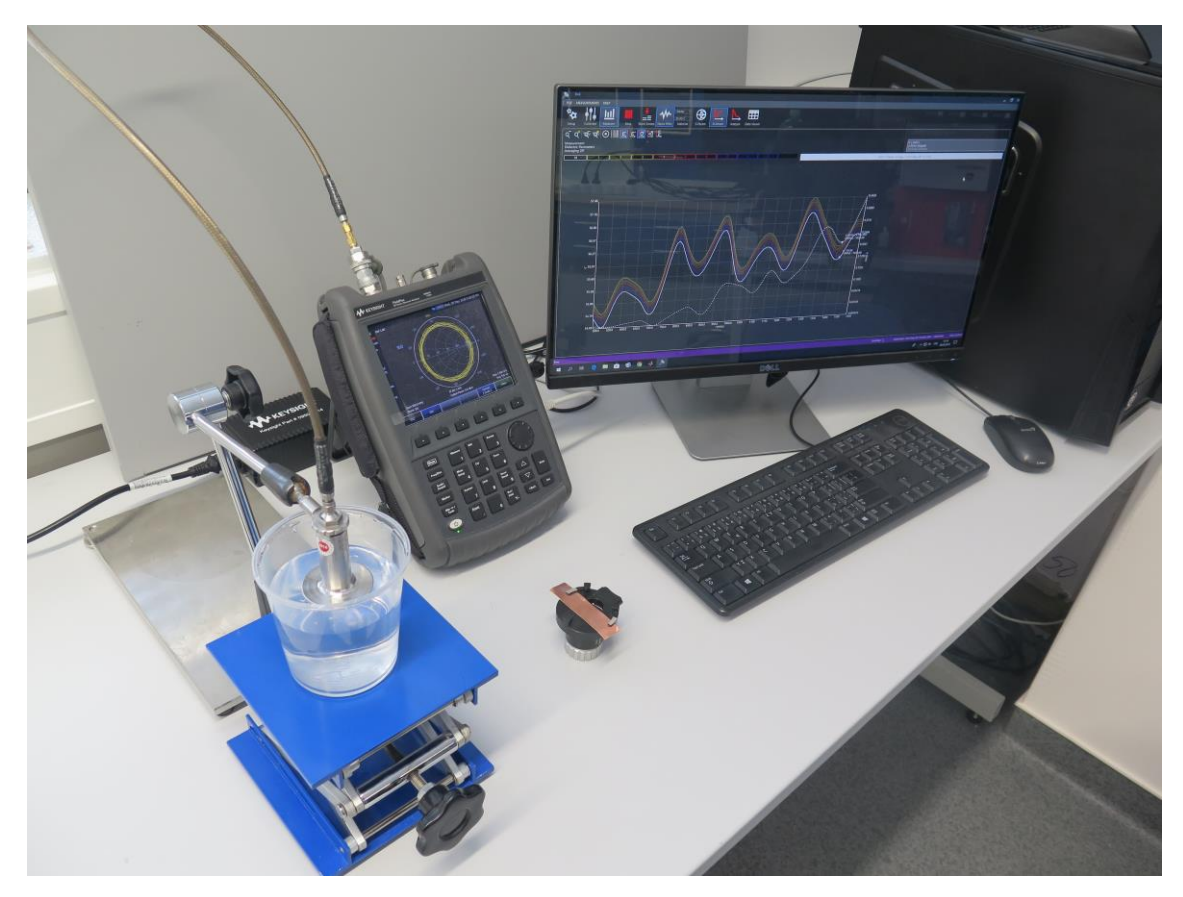

Obrázek 18:Vektorový analyzátor Keysight Fieldfox N9923A se sondou DAK

# <span id="page-40-0"></span>**2.6 Soustava pro mikrovlnnou hypertermii**

U každého přístroje (aplikátoru) využívajícího mikrovlnné záření se před samotným klinickým použitím na živé lidské tkáni musí proměřit a otestovat jeho vlastnosti. U generátoru především zjišťujeme koeficient odrazu<sup>^</sup> na vstupu aplikátoru. Další důležité hodnoty, které musíme znát při aplikaci na biologickou tkáň, jsou rozložení teplotního profilu v tkáni nebo SAR [24]. Proto se při testování nových aplikátorů nebo při samotném testování účinků mikrovlnné-ho záření používají různé modely připomínající biologickou tkáň. (Spurný)

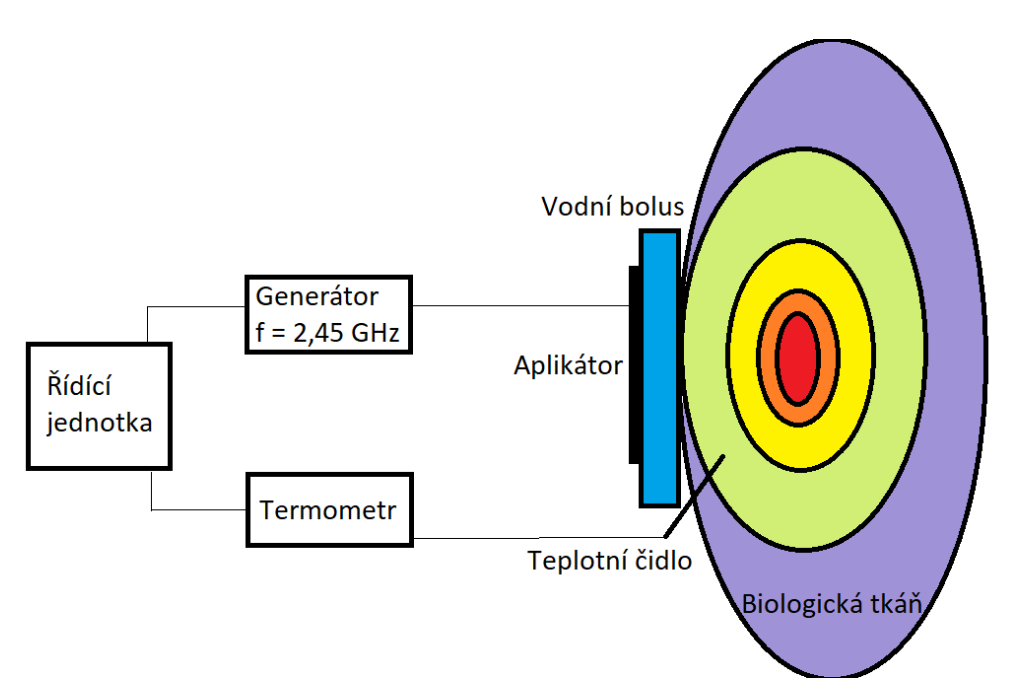

Obrázek 19: Blokové schéma termoterapeutické soustavy

#### <span id="page-41-0"></span>**2.6.1 Generátor elektromagnetických vln**

Anténní elementy rezonující pro naší pracovní frekvenci 2,45 GHz byly napájeny generátorem neznámého výrobce, pravděpodobně italského původu vzhledem k SW prostředí.

Výkon byl během experimentu na homogenním fantomu nastaven na 10 W po dobu 5 minut.

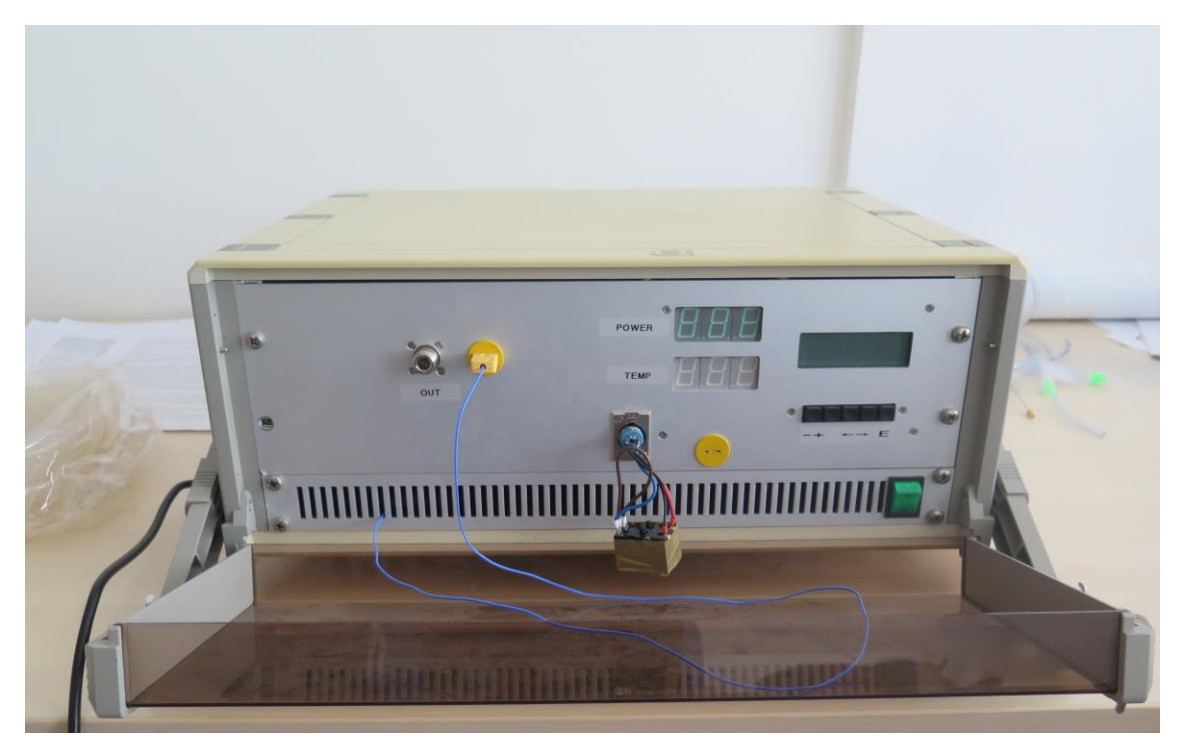

Obrázek 20: Výkonový generátor pracující na frekvenci 2.45 GHz

### <span id="page-41-1"></span>**2.6.2 Aplikátory**

Postup při výrobě antén byl obdobný jako při konstrukci plošných spojů, tedy vyleptání motivu antény na speciální destičku určenou pro výrobu plošných spojů. Materiál substrátu je z laminátu tvořený skelnou tkaninou s epoxidovou pryskyřicí (Cuprextit). Povrch destičky pokrývá tenká vrstva mědi spolu s fotocitlivou vrstvou obsahující speciální polymer. [26]

Maska vzoru antén byla vytisknuta na transparentní fólii a přiložena na vrstvu mědi na substrátu. Poté se destička vloží pod UV záření, díky kterému dojde ke změně struktury polymeru obsaženého ve fotocitlivé vrstvě všude, kde není motiv antény. Následně byl substrát ponořen do 1,5 % vodného roztoku NaOH, díky kterému se lak omyje mimo oblasti označené maskou. V poslední fázi se destička ponoří do lázně s roztokem chloristanu železitého, který vyleptá měděnou vrstvu v místech narušení fotocitlivé vrstvy.

Jako substrát byl použit vysokofrekvenční laminátová destička RO4003C od společnosti Rogers, který má dle [42] dielektrickou konstantu  $\varepsilon$ r = 3,55 a tloušťku h = 1,5 mm. Substrát byl pak ve finále nařezán na odpovídající rozměry v simulacích, tedy 20 x 20 mm.

#### <span id="page-42-0"></span>**2.6.3 Vodní bolus**

Vodní bolus zastává funkci odvodu pro přebytečné teplo. Nachází se mezi terapeutickou oblastí na tkáni a aplikátorem a má za úkol regulovat povrchovou teplotu tkáně, jelikož právě na jejím povrchu dochází k největším ztrátám energie. Díky vodnímu bolu je možné prohřívat hlubší části tkáně bez poškození svrchních části. [43]

V rámci návrhu a realizace vodního bolu byly namodelovány numerické simulace tří možných variant modelů, které nám ve výsledku daly možnost sledovat tlak a teplotní rozložení vody při cirkulaci. V rámci simulace proudění zde bylo nastaveno turbulentní proudění vzhledem ke stavbě molitanového filtru. Díky své pórovité struktuře se předpokládá, že proudění bude mít turbulentní charakter.

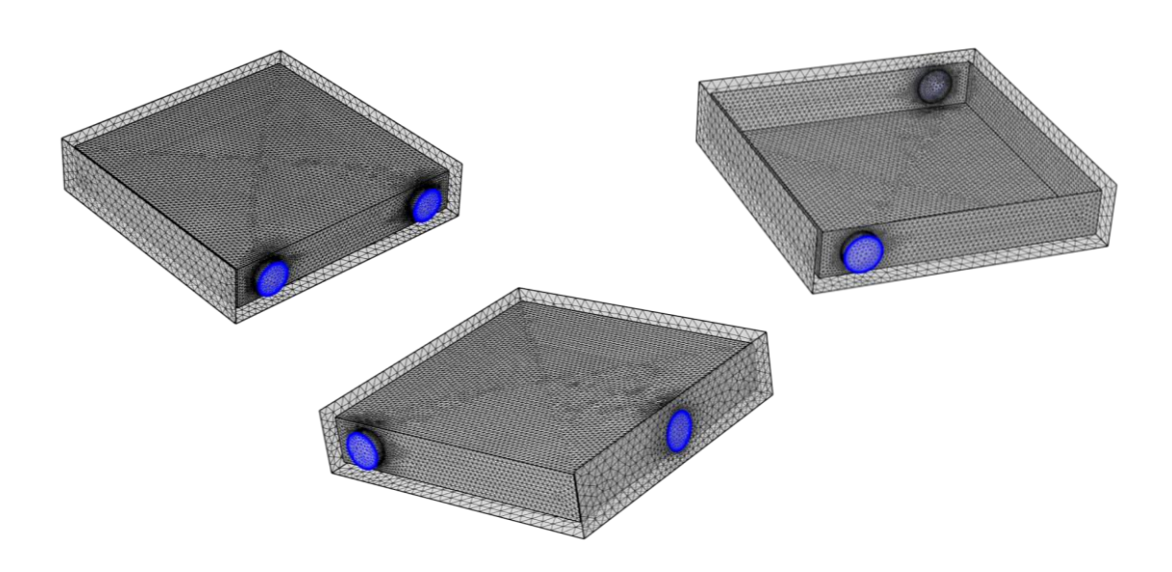

Obrázek 21:Numerické modely vodního bolusu s třemi možnými variantami vývodů, z nichž byla vybrána varianta 2. (dole)

Vzhledem k výsledkům simulace rychlosti proudění bylo zde riziko nerovnoměrného rozložení teploty po celém objemu bolu. Proto jsem v rámci realizace využil pórovitého molitanu, který se běžně používá jako filtr do akvárií a který je tedy i plně permeabilní. Díky své specifické vnitřní stavbě by mohl lépe zapříčinit rozložení kapaliny po celém objemu (zejména uprostřed). Bohužel tato specifická stavba nešla z hlediska výpočetní náročnosti namodelovat, proto byla jednoduše nahrazena kvádrovým blokem.

Kvůli malým rozměrům anténního elementu by byl problém navrhnout formu, která by držela bolus pohromadě. Tzv. distanční vodní bolus díky své struktuře plně drží tvar bolu i v momentě vypuštění vody či vypnutí cirkulace. Dále byla využita pružná PVC fólie, která obepíná molitan a zajistí těsnění okolo antény. V samotném vodním bolu pak byla zajištěna cirkulace destilované vody pomocí peristaltické pumpy a hadiček. Z hlediska designu vodního bolu byl vybrán model s vývody kolmo napříč. Takto vytvořený model zajišťoval snadnější manipulaci společně s anténními elementy. Jelikož distanční bolus byl vytvořen pro laboratorní účely, nebyl kladen takový důraz na designové zpracování, důležitá byla jeho funkčnost a efektivní vyhotovení za použití dostupných komponent.

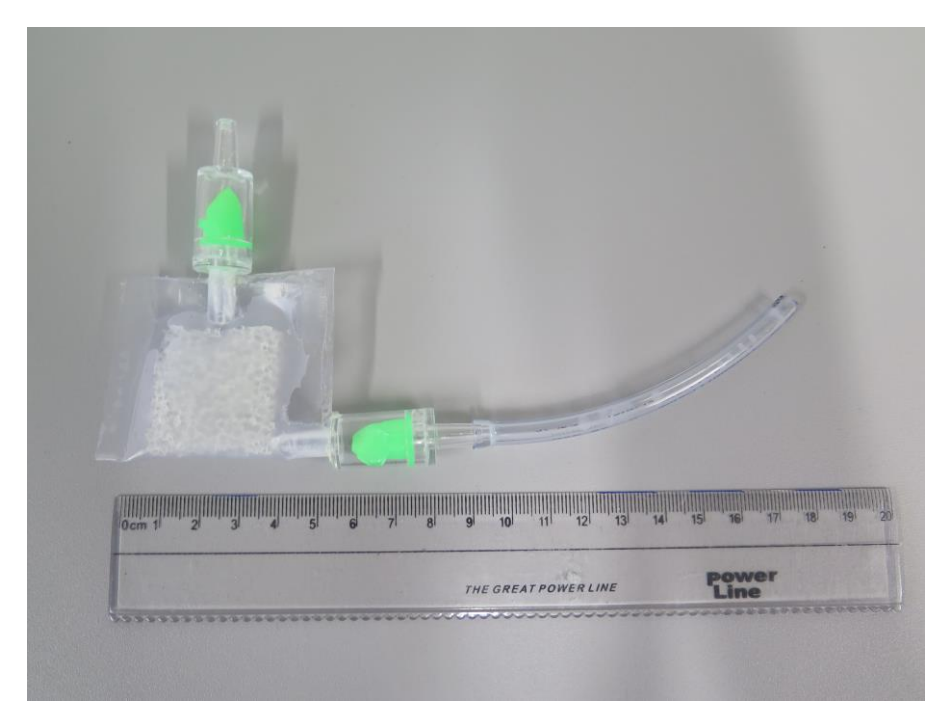

Obrázek 22: Vyrobený distanční vodní bolus

Cirkulace vody byla zajištěna systémem hadiček o průměru 4/6 mm. Na rozhraní mezi hadičkou a PVC folií s vodním bolem byl nainstalován jednocestný ventilek, který zamezí případnému zpětnému toku vody. Z výsledku simulací bylo také uvažovat rozložení tlaku v samotném vaku, aby nedošlo k jeho prasknutí. Proto bylo nastaveno na pumpě méně otáček – 150 ml/ min.

## <span id="page-44-0"></span>**2.7 Metodika experimentu na agarovém fantomu**

Vyrobit dokonalý model biologické tkáně je prakticky nemožné. Proto se pro měření a zkoumání používají tzv. fantomy biologické tkáně, které co nejlépe aproximují nejdůležitější parametry tkáně. V našem případě je nejdůležitějším parametrem permitivita a měrná vodivost tkáně. Nejde dokonale dodržet dané parametry, ale při výrobě je snaha o největší přiblížení daným hodnotám.

#### <span id="page-44-1"></span>**2.7.1 Výroba fantomu**

Jelikož je lidské tělo tvořeno převážně z vody, je možné reprezentovat lidskou tkáň pomocí vodního fantomu. Tyto vodní fantomy aproximující tkáně s vysokým obsahem vody jako je například sval lze jednoduše vyrobit z agarové želatiny. Agar je přírodní polysacharid, který se získává z mořských řas rodu Floriadae a Gelidium a má vysokou gelující schopnost.

V prvním kroku je třeba analytickými váhami navážit požadovanou hmotnost přísad přepočítanou na 1 litr vody dle hmotnostního zastoupení uvedeného v tabulce 5. Příprava homogenního fantomu je vzápětí velmi jednoduchá, jelikož stačí destilovanou vodu pomalu zahřívat a postupně navážené ingredience za stálého míchání přisypávat tak, aby se agarová směs neusadila na dně nádoby a netvořila hrudky. Důležitým kritériem je nepřesáhnout tepotu 90°C, čili teplotu těsně před bodem varu. Jakmile dosáhneme požadované viskozity a teploty 85°C, přelijeme tekutinu do formy a necháme jej vychladnout na pokojovou teplotu a po překrytí fólií přes noc uležet.

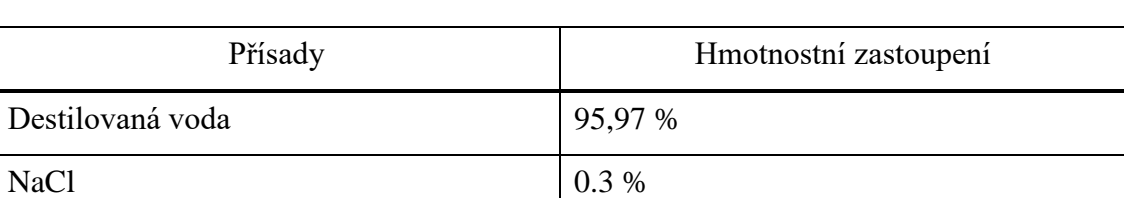

Agarosa 14 %

Tabulka 6: Množství přísad k vytvoření agarového modelu reprezentující tkáň s vysokým obsahem vody

Po zhotovení agaru byl realizován experiment dle obrázku 24, kde jsem testoval mikrovlnný ohřev zhotovenými anténami. Experiment probíhal nejprve ověřením samotného ohřevu bez vodního bolu. V další fází jsem ohříval plochu agaru spolu s vodním bolem. Nastavení generátoru bylo pokaždé stejné, a to na výkon 5 a 10 W po dobu 1 minuty.

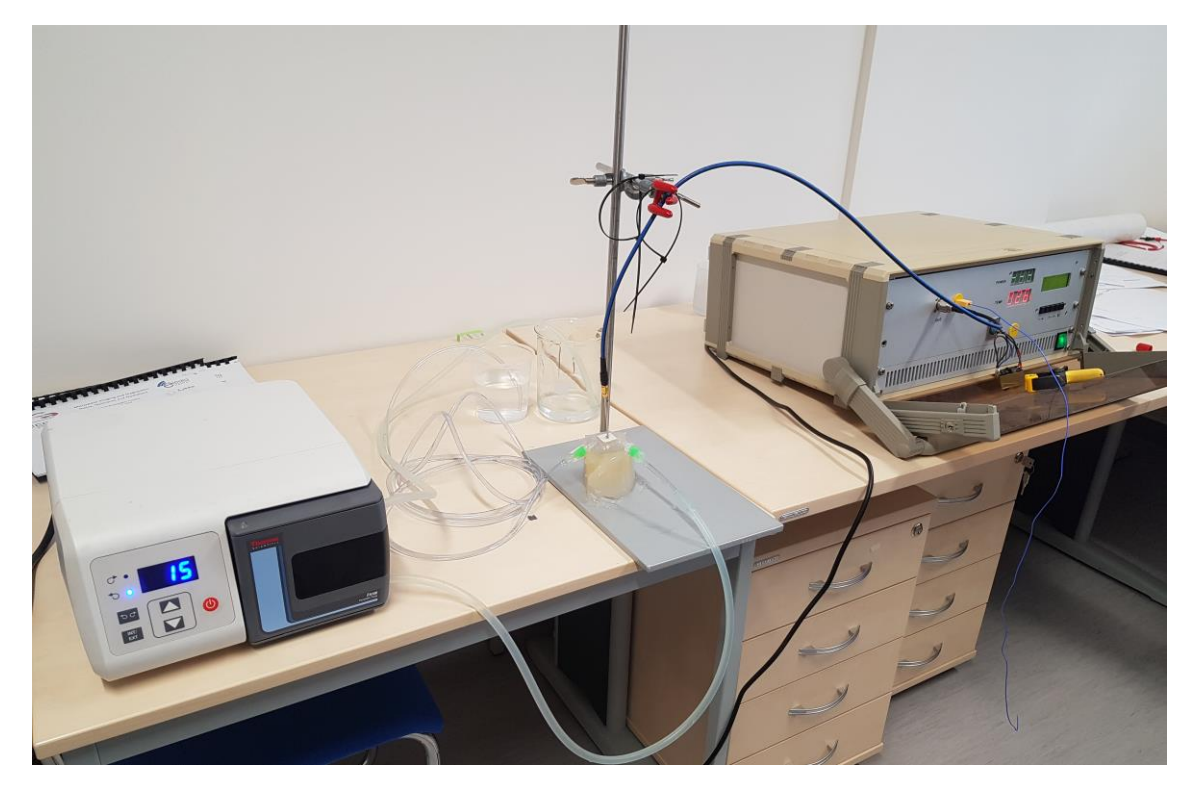

Obrázek 23: Realizace hypertermické soustavy, vlevo peristaltická pumpa zajišťující cirkulaci vody, uprostřed agarový fantom s napájenou anténou a vodním bolusem, napravo generátor EM vln o frekvenci 2,45 GHz.

Teplotní rozložení bylo sledováno pomocí termokamery FLIR vyobrazené na obrázku 23. Mimo sledování samotné tepelné distribuce nám snímky poslouží k experimentálnu vyhodnocení SAR. Jinak řečeno vyhodnotíme data tzv termografickou metodou. V souvislosti s touto metodou platí vztah:

$$
SAR = c \cdot \frac{\Delta T}{\Delta t}
$$
\n<sup>(12)</sup>

c v tomto případě zastupuje měrná tepelná kapacita fantomu udávaná v  $(J/(kg \cdot K))$ ,  $\Delta T$  (K) reprezentuje navýšení teploty a  $\Delta t$  (s) dobu vystavení EM poli. Teplotní nárůst je tedy přímo úměrný distribuci SAR.

Tento vztah je důležitý z hlediska následného přepočtu na efektivní hloubku pole, kterou následně můžeme porovnat s hodnotami vycházející ze simulací. Vztah (10) pro výpočet EFS je uveden v kapitole 2.4.2

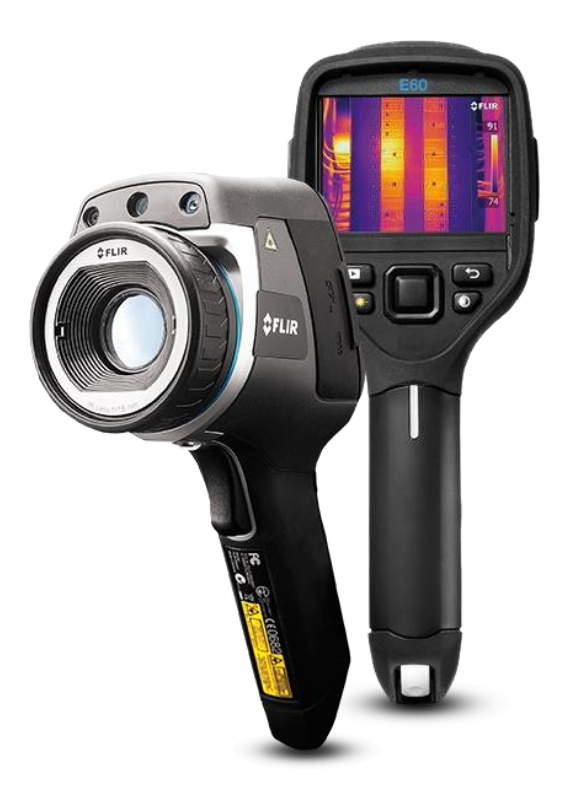

Obrázek 24: Termokamera FLIR E60 pro sledování teplotního rozložení během ohřevu agaru

# <span id="page-47-0"></span>**3 Výsledky**

Předmětem této kapitoly je prezentace dílčích úkolu vycházejících ze zadání. V první sekci se zaměřuji na parametrickou studii vybraných antén, u kterých byly hledány takové rozměry, aby co nejlépe rezonovaly na frekvenci 2,45 GHz. Byly porovnány výstupní charakteristiky ze simulací a z měření. V druhé části popisuji výsledky naměřené z homogenního kvádrového modelu. V navazující podkapitole prezentuji výsledky simulací na dielektrickém modelu myši v programu Sim4Life. Závěrečná podkapitola shrnuje výsledky z odpovídajícího měření anténních elementů na agarovém fantomu, který zastupuje svalovou tkáň.

# <span id="page-47-1"></span>**3.1 Přehled aplikátorů**

Původně se počítalo s připojením SMA konektoru do panelu. Vzhledem k tomu, že by SMA konektor pokrýval převážnou část dielektrického substrátu, tvořil by svojí plochou zemnící rovinu, která by měla vliv na celkovou charakteristiku antén a bylo by třeba dimenzovat antény na patřičné rozměry. Proto byla zvolena metoda napájení vedení přímo na substrátovou destičkou.

V první řadě byl využit obyčejný 1 m koaxiální kabel, z jehož konce se odstranila část černé bužírky a dielektrika. Vnitřní a vnější vodič se napájel do otvorů o průměru 1,2 mm, které byly vyvrtány do substrátu. Při měření charakteristik antén však docházelo k značnému rušení signálu z důvodu kroucení kabelu a také kvůli "umělému" prodloužení plochy antény, která vyzařovala v části, byla vyvedena zem.

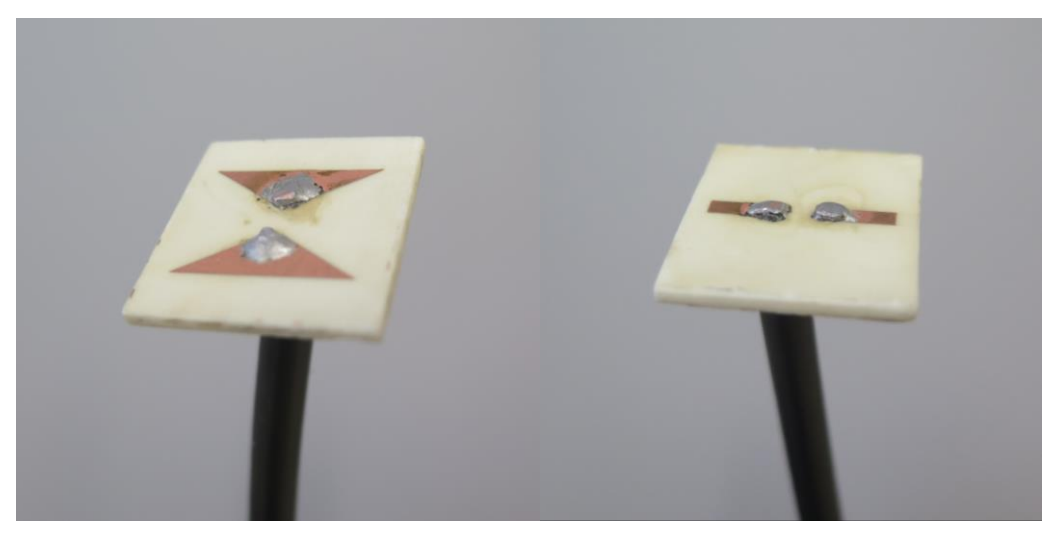

Obrázek 25: Prvotní zhotovení antén napájených obyčejným koaxiálním kabelem

Proto byl zhotoven speciální rigidní typ koaxiálního kabelu, který věrněji napodoboval návrh v numerickém modelu. Vnitřní vodič spolu s dielektrikem byly obaleny vnějším vodičem zhotoveným z kovového materiálu, který zamezoval značnému ohybu.

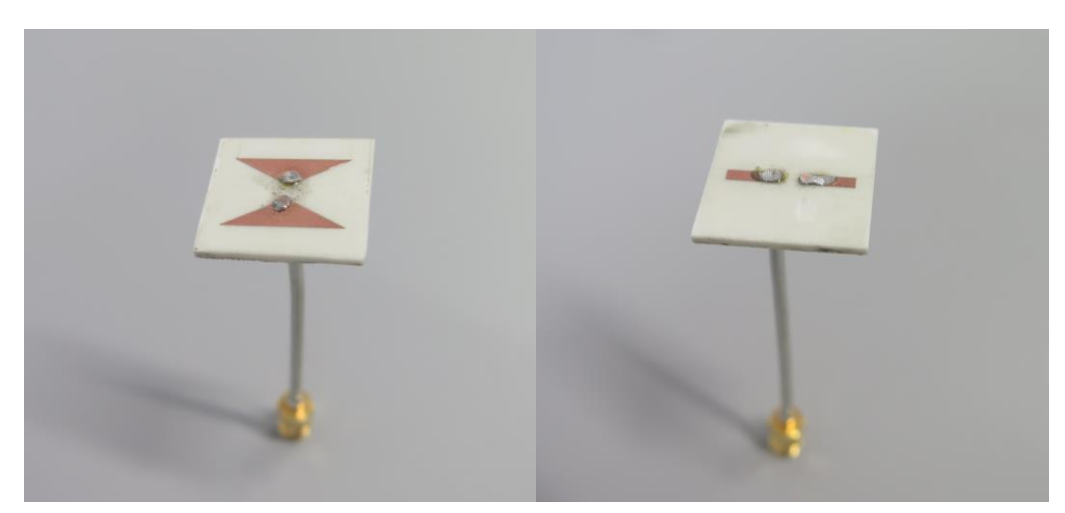

Obrázek 26 Finální zhotovení anténních elementů, (vlevo) motýlková anténa a vpravo obdélníkový dipól.

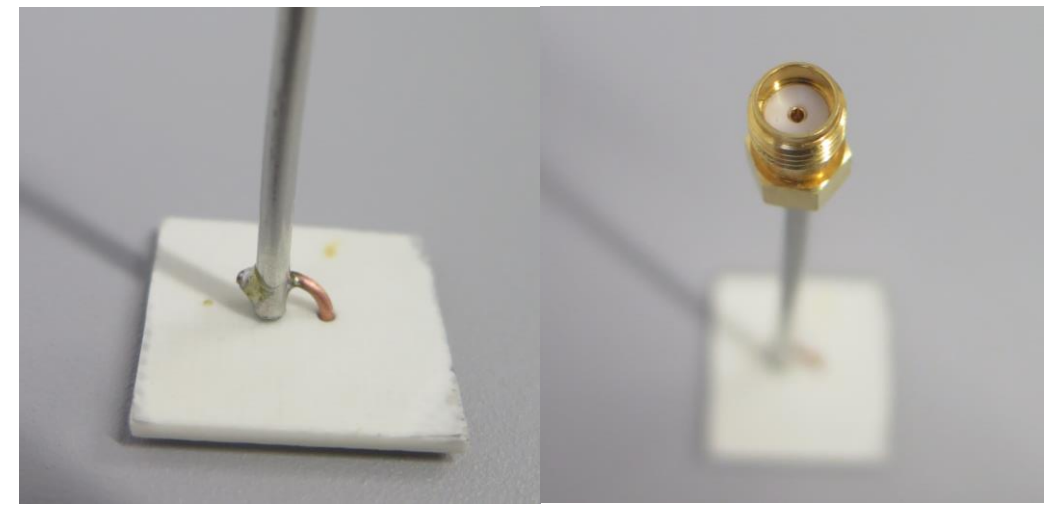

Obrázek 27: (Vlevo) provedení zemnícího vodiče, (vpravo) zakončení koaxiálního kabelu SMA konektorem

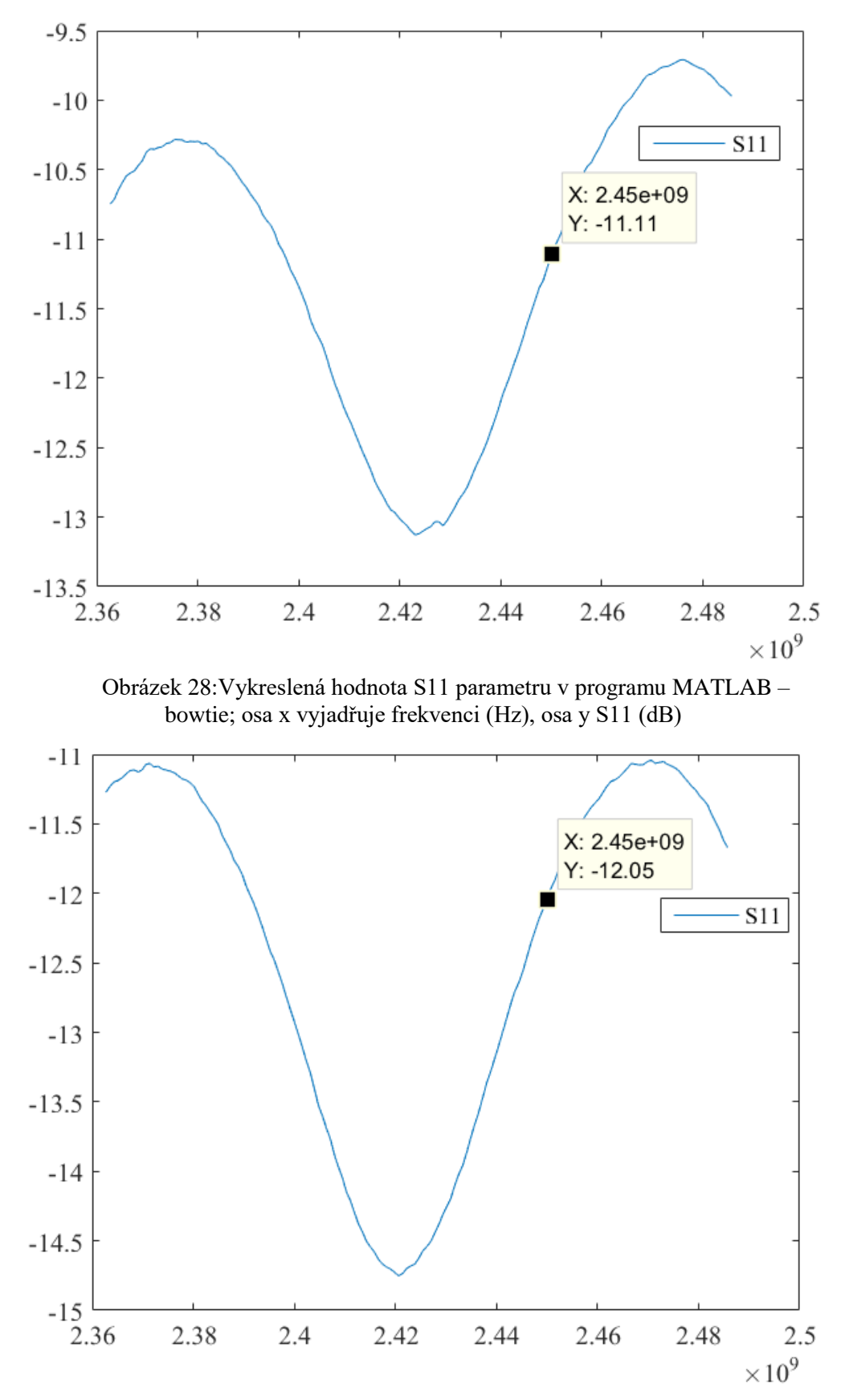

Obrázek 29: Vykreslená hodnota S11 parametru v programu MATLAB – obdélníkový dipól; osa x vyjadřuje frekvenci (Hz), osa y S11 (dB)

# <span id="page-50-0"></span>**3.2 Výsledky naměřených dielektrických parametrů**

V následujících tabulkách jsou uvedeny odhady skutečných hodnot vypočítané jako průměry z deseti náhodných měření pomocí sondy DAK metodou popsanou v kapitole 2.5.2

Tabulka 7: Dielektrické parametry lidské tkáně a zhotoveného fantomu na frekvenci 2,45 GHz

| Dielektrický parametr     | Lidská tkáň | Fantom              |
|---------------------------|-------------|---------------------|
| Relativní permitivita (-) | 52,7295     | $76,13897 \pm 0.07$ |
| Vodivost $(S/m)$          | 1,7388      | $2,30603 \pm 0,021$ |

Tabulka 8: Dielektrické vlastnosti destilované vody

| Dielektrický parametr     | Destilovaná voda<br>(tabulková hodnota) | Destilovaná voda<br>(naměřená hodnota) |
|---------------------------|-----------------------------------------|----------------------------------------|
| Relativní permitivita (-) | 76.7                                    | $81,69024 \pm 0,17$                    |
| Vodivost $(S/m)$          | 1.44                                    | $0,231065 \pm 0,017$                   |

# <span id="page-51-0"></span>**3.3 Výsledky simulací COMSOL Multiphysics**

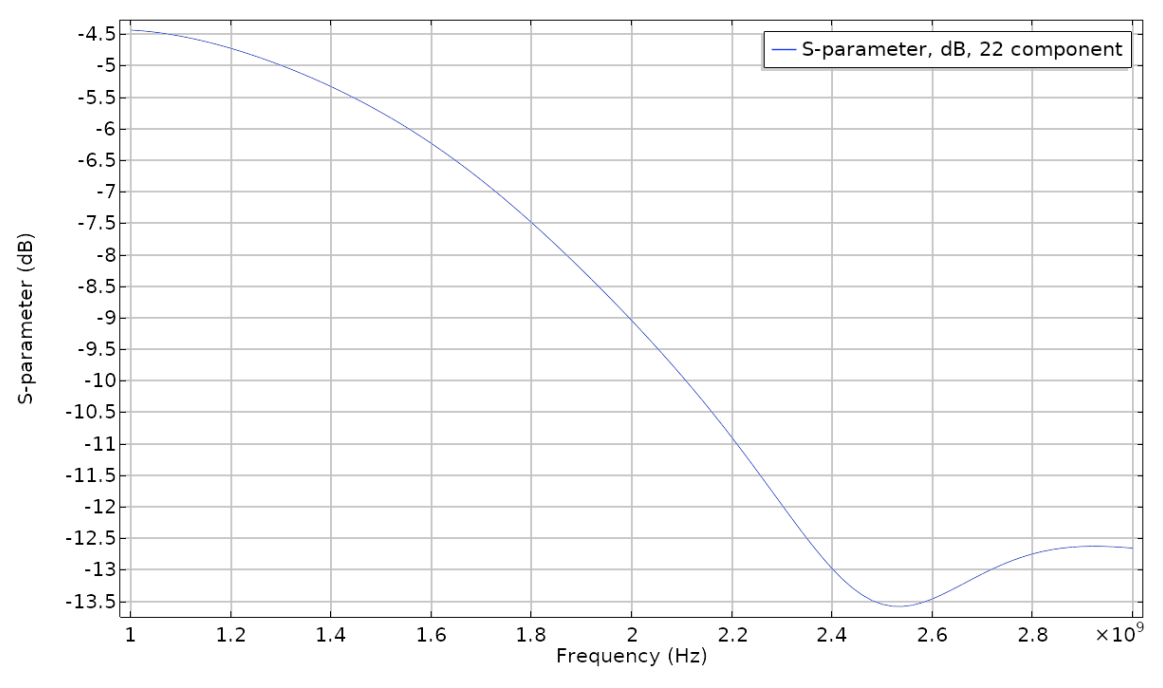

Obrázek 30: Výsledek průběhu S11 parametru pro motýlkovou anténu ve frekvenčním rozsahu od 1 GHz do 3 GHz, anténa na frekvenci 2,45 GHz vykazuje hodnotu okolo -13dB

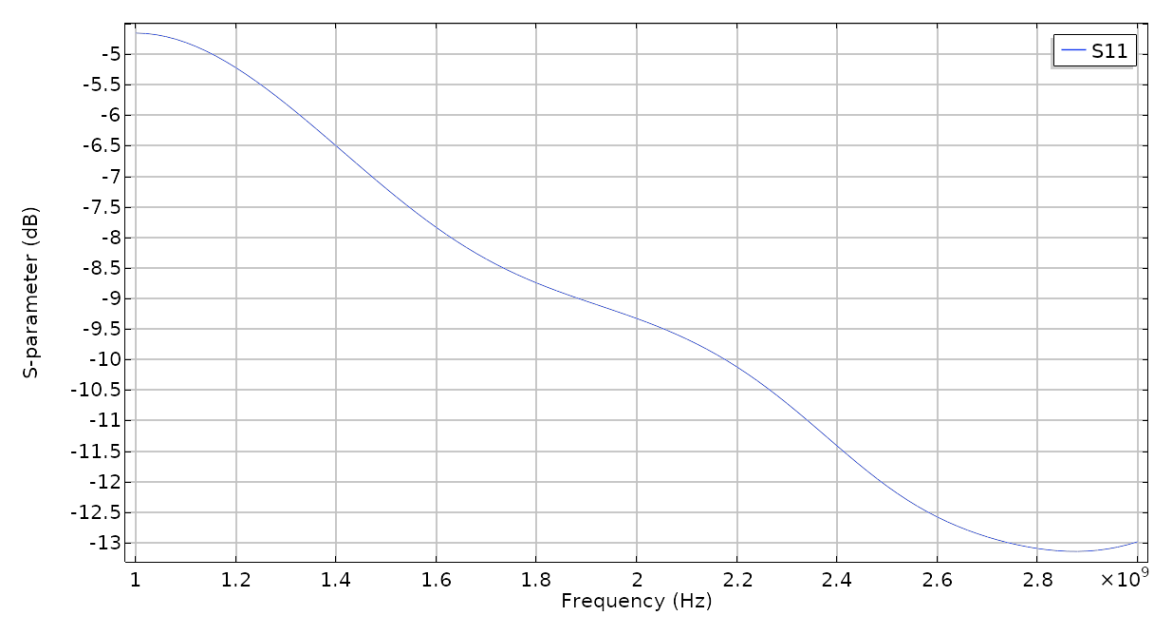

Obrázek 31: Obrázek 32: Výsledek průběhu S11 parametru pro motýlkovou anténu se symetrickým napájením ve frekvenčním rozsahu od 1 GHz do 3 GHz, anténa na frekvenci 2,45 GHz vykazuje hodnotu okolo -12dB

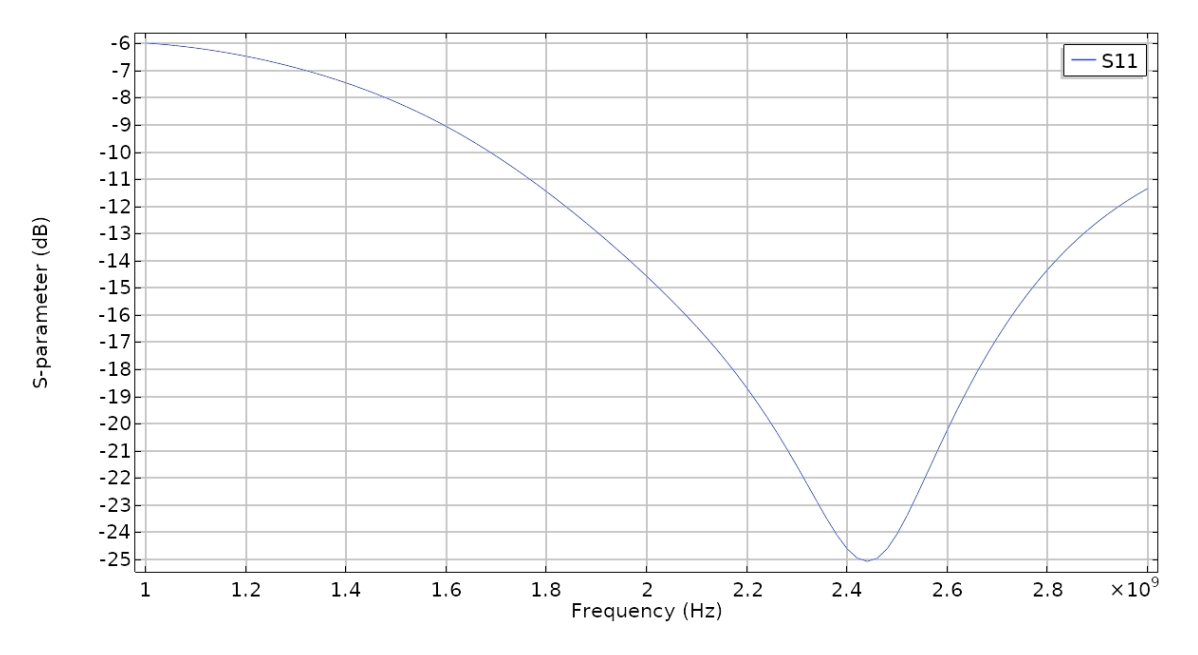

Obrázek 33: Výsledek průběhu S11 parametru pro obdélníkový dipól ve frekvenčním rozsahu od 1 GHz do 3 GHz, anténa na frekvenci 2,45 GHz vykazuje hodnotu okolo -25 dB

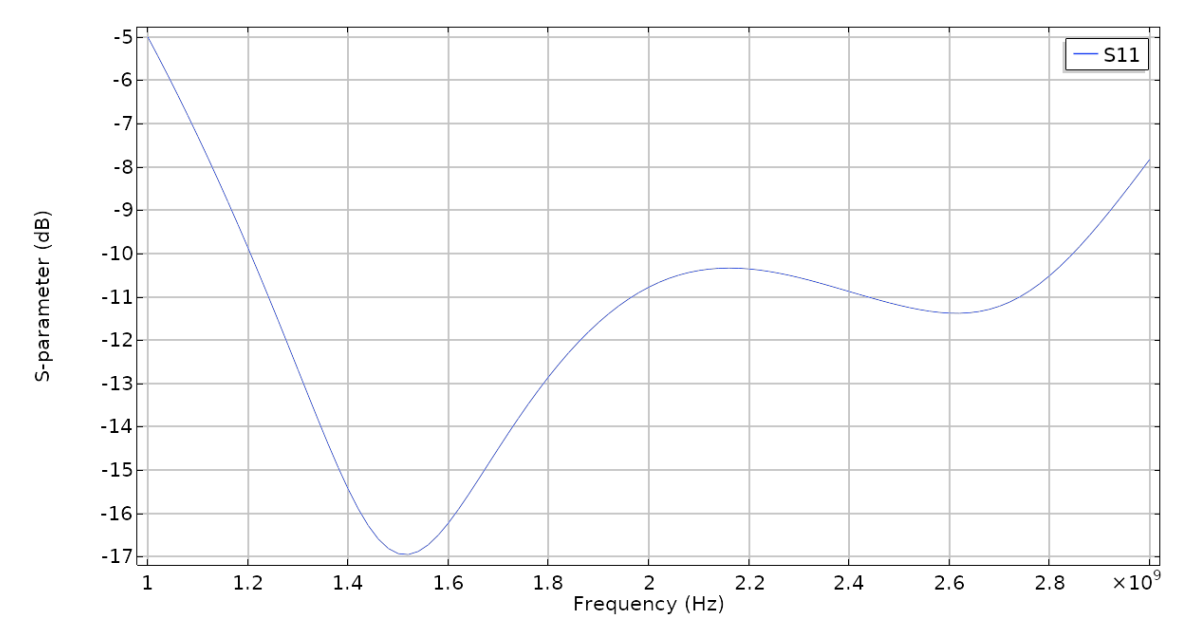

Obrázek 34: Výsledek průběhu S11 parametru pro obdélníkový dipól se symetrickým napájením ve frekvenčním rozsahu od 1 GHz do 3 GHz, anténa na frekvenci 2,45 GHz vykazuje hodnotu okolo -11dB

<span id="page-53-0"></span>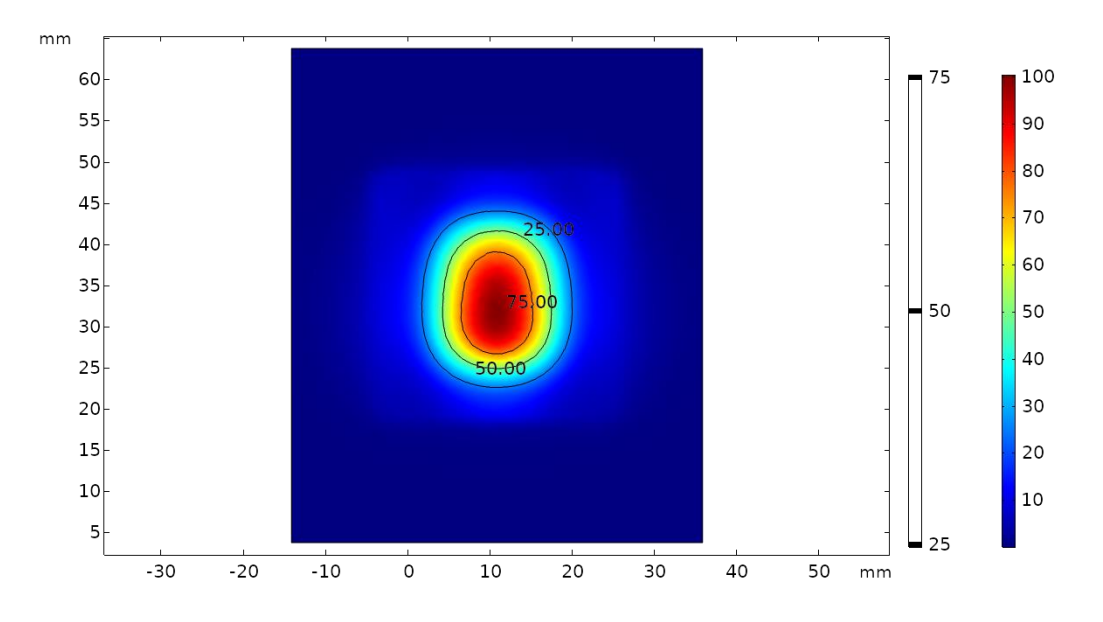

Obrázek 35: Rozložení ztrát EM pole u dipólového obdélníkového aplikátoru, v řezu 1 mm pod povrchem tkáně, kontury spojují body v oblastech 75%, 50% a 25% výkonu v poměru k maximálnímu výkonu

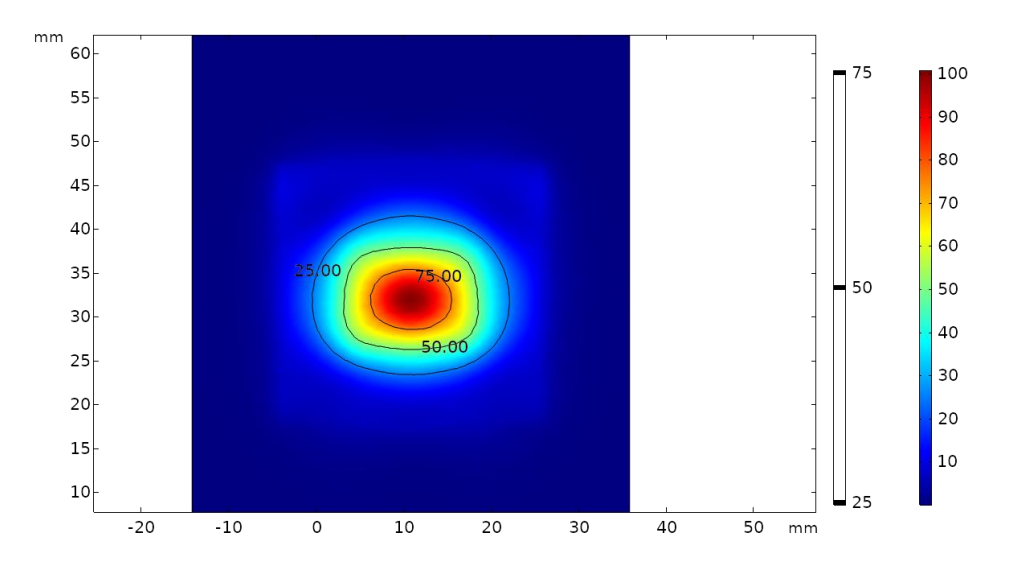

Obrázek 36: Rozložení ztrát EM pole u motýlkového aplikátoru, v řezu 1 mm pod povrchem tkáně, kontury spojují body v oblastech 75%, 50% a 25% výkonu v poměru k maximálnímu výkonu

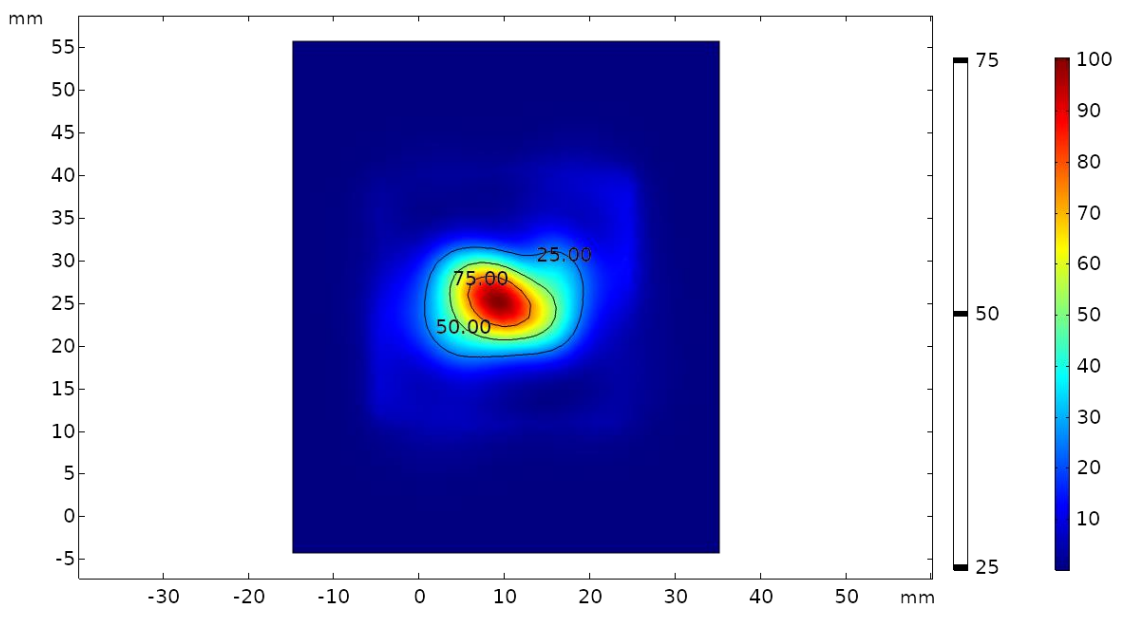

Obrázek 37: Rozložení ztrát EM pole u spirálového aplikátoru, v řezu 1 mm pod povrchem tkáně, kontury spojují body v oblastech 75%, 50% a 25% výkonu v poměru k maximálnímu výkonu

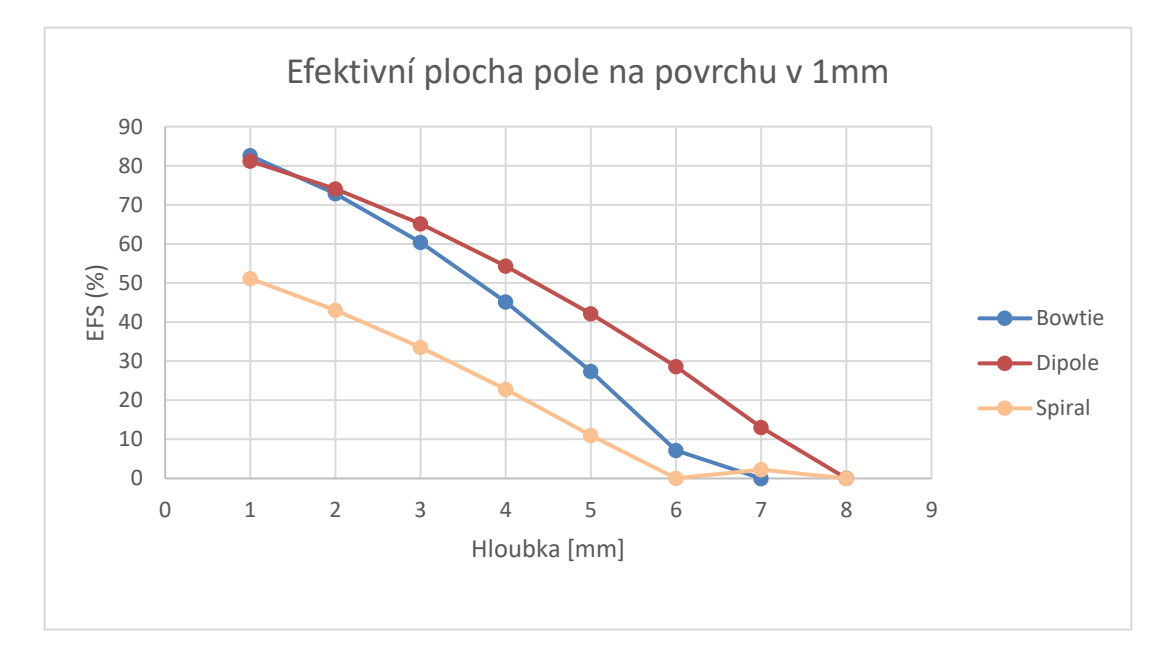

Obrázek 38: Rozložení EM pole pro navržené aplikátory, z nichž nejoptimálnější výsledky vykazující mírné klesání křivky a nejvyšší EFS má obdélníkový dipól

# <span id="page-55-0"></span>**3.3.2 TTA (Thermal terapeutic area)**

![](_page_55_Figure_1.jpeg)

Obrázek 39: Teplotní kontury u dipólového obdélníkového aplikátoru

![](_page_55_Figure_3.jpeg)

Obrázek 40: Teplotní konutry u motýlkového aplikátoru

![](_page_56_Figure_0.jpeg)

Obrázek 41: Teplotní kontury u spirálového aplikátoru

# <span id="page-56-0"></span>**3.3.3 Flow simulations**

![](_page_56_Figure_3.jpeg)

Obrázek 42: Výsledky simulace rychlosti proudění kapaliny vodním bolem

### <span id="page-57-0"></span>**3.4 Výsledky simulací Sim4Life**

Vzhledem k výsledkům z předešlých simulací jsem v prostředí Sim4life simuloval účinky nejlépe vyhodnoceného aplikátoru. Na věrném dielektrickém modelu myši byl namodelován kulovitý tumor o poloměru 3,6 mm a dále dipólová anténa včetně vodního bolu.

![](_page_57_Picture_2.jpeg)

**Obrázek 43:** Numerický model dielektrického věrného modelu myši spolu s nádorem spolu s navrhnutým obdélníkovým dipólovým aplikátorem na pracovní frekvenci 2,45 GHz

Po nastavení všech materiálových parametrů simulace bylo nutné definovat zdroj, který je zde namísto koaxiálního vedení nahrazen tzv. "edge source". Zde byla nastavena pracovní frekvence 2,45 GHz. a dále pro tepelné simulace byl nastaven výkon na 5 W a doba expozice 2 minuty. V neposlední řadě jsem definoval okrajové podmínky a vykreslil kubickou síť analogicky jako v programu COMSOL. Hlavním rozdílem mezi těmito elektromagnetickými simulátory je nastavení tzv. objemových prvků nebo-li voxels. Jedná se o malou pravidelnou 3D mřížkou, kdy jeden voxel reprezentuje 1 objemovou částici

Po skončení simulace jsem sem vykreslil teplotní distribuci v kulovitém tumoru viz. obrázek 45, kde můžeme zde pozorovat rovnoměrné rozložení teploty po celém objemu. Na dalším obrázku 46 můžeme pozorovat rozložení veličiny SAR v těle dielektrického modelu myši.

![](_page_58_Figure_0.jpeg)

Obrázek 44: Ukázka teplotního rozložení v nádoru u obdélníkového dipólu

![](_page_58_Figure_2.jpeg)

Obrázek 45: Distribuce veličiny SAR v oblasti aplikace mikrovlnného ohřevu obdélníkovým aplikátorem v okolí nádoru

### <span id="page-59-0"></span>**3.4.1 Výpočet objemu myši s hodnotou veličiny SAR > 25%**

Pokud uvážíme uniformitu velikosti voxelů v celém modelu myši, můžeme pak jednoduše dopočítat objem pro kteroukoliv hodnotu SAR. Další usnadnění výpočtu je díky faktu, že k absorpci alespoň minimálního množství výkonu dochází po celém objemu modelu myši, který je díky nastaveným dielektrickým vlastnostem jediným objemem celého vypočítaného pole, ve kterém dochází k absorpci výkonu.

Níže vypočtená hodnota reprezentována v histogramu vypovídá hodnotou objemu okolo  $0,2 \text{ cm}^3$ , což téměř odpovídá hodnotě objemu kulového nádoru, který činil 195 mm<sup>3</sup>.

![](_page_59_Figure_3.jpeg)

Obrázek 46: Histogram rozložení hodnoty SAR pro motýlkový aplikátor

# <span id="page-60-0"></span>**3.5 Výsledky z měření na agarovém fantomu**

Experiment vyrobených anténních elementů na agarovém fantomu byl vyroben dle návodu uvedený v kapitole 2.7.1.

![](_page_60_Picture_2.jpeg)

# <span id="page-60-1"></span>**3.5.1 Termosnímky bez vodního bolusu**

Obrázek 47: Tepelné pole uprostřed po vystavení mikrovlnného záření obdélníkovým dipólovým aplikátorem bez vodního bolusu, dole pod ním je jako reference kruhový ústřižek smirkového papírku

| Tabulka 9: Zaznamenané parametry během experimentu s motýlkovým aplikátorem |  |  |  |  |
|-----------------------------------------------------------------------------|--|--|--|--|
|-----------------------------------------------------------------------------|--|--|--|--|

![](_page_60_Picture_77.jpeg)

![](_page_61_Picture_0.jpeg)

Obrázek 48: Tepelné pole uprostřed po vystavení mikrovlnného záření obdélníkovým dipólovým aplikátorem bez vodního bolusu, dole pod ním je jako reference kruhový ústřižek smirkového papírku

![](_page_61_Picture_56.jpeg)

![](_page_61_Picture_57.jpeg)

# <span id="page-62-0"></span>**3.5.2 Termosnímky s vodním bolusem**

![](_page_62_Picture_1.jpeg)

Obrázek 49: Detailní ukázka lokálního mikrovlnného ohřevu na agarovém fantomu s vodním bolem

![](_page_62_Picture_3.jpeg)

Obrázek 50: Teplotní rozložení uprostřed agarového fantomu po aplikaci dipólového aplikátoru s vodním bolem

# <span id="page-63-0"></span>**4 Diskuse**

Předkládaná diplomová práce má za cíl navrhnout a realizovat mikrovlnný aplikátor s vodním bolem pro lokální ohřev pro potřeby animálních experimentů na myších.

Hlavním výsledkem této práce jsou zrealizované dva ze tří navržených aplikátorů, konkrétně aplikátor s motivem obdélníkového dipólu a dále tzv. bowtie (motýlkový) aplikátor. Důvodem nezhotovení spirálové antény byl její výsledek z hlediska efektivity hodnoty pole. Jelikož parametr EFS vyšel u tohoto modelu jako nejhorší, zaměřil jsem se proto na první dva dipólové modely.

Jako druh napájení jsem zvolil koaxiální vedení o 50 Ω impedanci. V numerických modelech v programu COMSOL jsem uvažoval 2 typy napájení, a to symetrické a nesymetrické. Výsledná volba nesymetrického napájení spočívala v její jednoduché realizaci. Vzhledem k velmi malým rozměrům jednotlivých aplikátoru by mělo symetrické napájení jistý negativní vliv na celkovou charakteristiku antén z hlediska konstrukční složitosti. Na druhou stranu, výhodou symetrického napájení je docílení homogenního vyzařovacího charakteru antény. Naopak zde vzniká další kapacitní vazba mezi rameny dipólů a symetrizačním členem, který měl v simulacích za následek snížení pracovní frekvence. Z toho důvodu by však bylo zapotřebí výsledný návrh aplikátoru geometricky výrazně zmenšit. Výsledné grafy koeficientů odrazu jsou popsány v kapitole 3.3.

Naměřený koeficient odrazu u dvou zhotovených antén je vyobrazen na obrázku 28 a 29 v kapitole 3.1. U prvního případu (bowtie) vyšel na vektorovém analyzátoru S11 parametr -11,11 dB. Při druhém měření u obdélníkového dipólu vyšel koeficient odrazu S11 o trochu vyšší, tedy -12,02 dB. Obě hodnoty splňující zadání jsou tedy vyhovující a znamenalo to, že většina generovaného výkonu během experimentu byla vyzářena do agarového fantomu.

Hlavním důvodem rozdílu mezi návrhem v simulaci a výsledným měřením kvality rezonance antén, je výrobní tolerance, která musí být natolik přesná, aby věrně odrážela fyziku v numerických modelech. Jakákoliv odchylka od modelu ovlivňuje výsledné měření i vzhledem k velmi malým rozměrům. Zde hraje roli jakýkoliv nepatrný rozměr, který může mít vliv na výslednou charakteristiku. Ta totiž závisí nejenom na délce samotných ramen, ale také na kvalitě napájených vodičů koaxiálního vedení, množství a tloušťka cínu, která tvoří nedokonalou vrstvu na spodní straně aplikátoru v oblastech spojů. Dále kvalita koaxiálního kabelu, jak je znázorněno na obrázku 25 a 27. Zde jedna verze nesplnila požadavky zadání tím, že nerezonovala na naší pracovní frekvenci a nedisponovala adekvátním koeficientem odrazu. Její špatné vlastnosti spočívaly především vyvedením zemnícího vodiče, která kvůli absenci stínění přidávala pracovní délku anténního elementu a tím pádem se jako část antény chovala. Z toho důvodu byl zhotoven speciální rigidní koaxiální kabel vyobrazený na obrázku 27, který nejvěrohodněji splňoval model v simulacích.

Jako další část mé práce bylo zapotřebí navrhnout a zrealizovat vodní bolus, který jsem nejprve zkoumal v programu COMSOL v rámci simulací proudění vody. Vzhledem ke své funkci, kterou musí plnit jakožto svod pro přebytečné teplo, bylo zapotřebí navrhnout malou a kompaktní kapsu se systémem vývodu pro přicházející a odtékající vodu. Vzhledem k výsledkům simulací došlo k hypotéze, že kapalina proudící uvnitř bolu nebude dostatečně distribuovat teplotu i uprostřed vodního bolu. Z toho důvodu jsem navrhnul vložení molitanového polštářku do samotného vodního bolu, který zároveň plní funkci distančníku a udržuje tvar bolu i při vyšších průtocích. Díky své pórovitosti může zajistit lepší distribuci kapaliny po celém objemu bolu. Jak zde již bylo nastíněno, další problematikou byl tvar a velikost bolu. Vzhledem k riziku prasknutí je využití vyšších průtoků spíše nevýhodou a je riziko vzniku vzduchové kapsy, která může mít vliv na přenos EM energie. Proto byla v rámci experimentů zvolena nižší hodnota průtoku cca 150ml/minutu.

Testování navržených mikrovlnných aplikátorů na zhotoveném agarovém fantomu mohlo doprovázet několik faktorů, které do jisté míry pravděpodobně ovlivňovaly výsledky měření. V prvé řadě bych zdůraznil fakt, že v porovnání s numerickými simulacemi je absorpce EM energie značně rozdílná než v reálném měření. V případě numerických výpočtů je teplotní rozložení spočítáno ihned v momentě dokončení výpočtů absorpce EM energie. Naopak během experimentu na agarovém fantomu se musí počítat s šířením tepla i po konci vystavení EM energie. Po vypnutí generátoru je zároveň fantom rychle ochlazován okolním prouděním vzduchu v místnosti.

I přes snahu zajistit co nejrychlejší snímání agarového fantomu po aplikaci mikrovlnného záření se nedokázaly zcela eliminovat několika vteřinové časové prodlevy, které měly za následek mírné vyrovnání teploty agarového fantomu s okolním prostředím. V praxi je však běžné, že při prezentaci výsledných dat se vyjadřuje nárůst teplot ve fantomu díky aplikaci mikrovlnného záření, nikoliv maximální hodnoty.

V rámci zpětné verifikace jsem provedl měření dielektrických vlastností, kdy hodnota relativní permitivity agarového fantomu byla vyšší a hodnota vodivosti vykazovala nižší hodnotu, než jsou udávané hodnoty tkáně v databázi IT´IS. Vzniklé odchylky byly nejspíše způsobené tím, že použitý fantom neměl zcela ideální konzistenci. Chyba byla pravděpodobně způsobená při přípravě samotného agarového fantomu, kdy nebylo dosaženo adekvátní teploty a agarová želatina tak dostatečně neztuhla. Vliv měla také teplota agarového fantomu, která byla nižší, než má sval ve fyziologickém stavu.

Vypočtený objem myši vychází z histogramu v obrázku 48, ve kterém objem vyšší než 25% její maximální hodnoty je 0,2 mm<sup>3</sup>. Ověřením této plochy, která byla vystavena mikrovlnnému ohřevu může být porovnání s objemem samotného nádoru, který činí  $0,195$  mm<sup>3</sup>

# <span id="page-65-0"></span>**5 Závěr**

V rámci své diplomové práce jsem se věnoval návrhem aplikátorů pro lokální mikrovlnnou hypertermii pro možné účely animálních experimentů. Po navrhnutí vhodného designu antén a jejich následné analýze jejich vyzařovacích a odrazových charakteristik jsem realizoval tyto aplikátory včetně vodního bolu.

Nejprve jsem volil návrh a design anténních elementů v prostředí COMSOL a jejich verifikaci jsem ověřil na homogenním kvádrovém modelu tkáně včetně vodního bolu. Byla popsána metodika postupu modelování a napájení antén a také zpracování a vyhodnocení dat. Po dosažení optimálních charakteristik jsem následně na zhotovení vybral 2 typy antén, jejichž přesnost byla ověřena pomocí spektrálního analyzátoru.

V druhé části práce jsem se zaměřil na reálný experiment a ověření antén na zhotoveném homogenním fantomu, na kterém jsem aplikoval mikrovlnný ohřev. Výsledná rozdíl teplot je uveden v tabulkách 10 a 11.

V poslední části práce jsem se zabýval numerickými simulacemi v prostředí programu Sim4Life, ve kterém jsem navrhnul model s implementovanými navrhnutými anténami a provedl simulaci na věrném dielektrickém modelu myši. Vypočtený objem myši činí 3,6 · 10<sup>-4</sup> mL a objem voxelu činí činí 0.360 mm<sup>3</sup>. Z výsledků jsem dále analyzoval objem myši, ve kterém je veličina SAR vyšší než 25 % její maximální hodnoty

# <span id="page-66-0"></span>**Seznam použité literatury**

- [1] MUDR.KUBEŠ, JIŘÍ, Ph.D. a Ph.D. MUDR.ING.CVEK, JAKUP. Postavení hypertermie v léčbě solidních nádorů: vlastní zkušenosti a projekty » Linkos.cz. In: *Brněnské onkologické dny a XVIII. Konference pro sestry a laboranty* [online]. 2004. Dostupné z: https://www.linkos.cz/lekar-a-multidisciplinarnitym/kongresy/po-kongresu/databaze-tuzemskych-onkologickych-konferencnichabstrakt/postaveni-hypertermie-v-lecbe-solidnich-nadoru-vlastni-zkusenosti-aprojekty/
- [2] TREFNÁ, Hana Dobšíček, Paolo TOGNI, Reza SHIEE, Jan VRBA a Mikael PERSSON. Design of a wideband multi-channel system for time reversal hyperthermia. *International Journal of Hyperthermia* [online]. 2012, **28**(2), 175– 183. ISSN 02656736. Dostupné z: doi:10.3109/02656736.2011.641655
- [3] *Hyperthermia: Microwaves as Cancer Treatment – ETHW* [online]. 2017. Dostupné z: https://ethw.org/Hyperthermia:\_Microwaves\_as\_Cancer\_Treatment
- [4] HANAHAN, Douglas a Robert A. WEINBERG. Hallmarks of Cancer: The Next Generation. *Cell* [online]. 2011, **144**(5), 646–674 [vid. 2019-04-22]. ISSN 00928674. Dostupné z: doi:10.1016/j.cell.2011.02.013
- [5] BABA, Alecsandru Ioan a Cornel CÂTOI. *Comparative Oncology*. Bucharest: The Publishing House of the Romanian Academy, 2007. ISBN 973-27-1457-3.
- [6] S, Bhadauria R, Joshi K S, Gunjan JADON a Keyur SANJAYKUMKAR JOSHI. *Introduction to Neoplasm 3-Carcinogenosis A Review* [online]. 2012 [vid. 2019- 04-22]. Dostupné z: www.ijarpb.com
- [7] HOLASH, J, P C MAISONPIERRE, D COMPTON, P BOLAND, C R ALEXANDER, D ZAGZAG, G D YANCOPOULOS a S J WIEGAND. Vessel cooption, regression, and growth in tumors mediated by angiopoietins and VEGF. *Science (New York, N.Y.)* [online]. 1999, **284**(5422), 1994–8 [vid. 2019-04-22]. ISSN 0036-8075. Dostupné z: http://www.ncbi.nlm.nih.gov/pubmed/10373119
- [8] BURŠÍK, Milan. *Návrh mikrovlnného systému aplikátoru pro potřeby animálních experimentů na myších* [online]. B.m., 2017 [vid. 2019-04-22]. Fakulta Biomedicínského Inženýrství. Dostupné z: https://dspace.cvut.cz/handle/10467/74995?show=full
- [9] CHICHEŁ, Adam, Janusz SKOWRONEK, Magda KUBASZEWSKA a Marek KANIKOWSKI. Hyperthermia – description of a method and a review of clinical applications. *Reports of Practical Oncology & Radiotherapy* [online]. 2007, **12**(5), 267–275 [vid. 2019-04-28]. ISSN 1507-1367. Dostupné z: doi:10.1016/S1507- 1367(10)60065-X
- [10] PROF.MUDR. KLENER, PAVEL, DrSc. *Angiogeneze a nádorová onemocnění – Editorial – Články – Remedia – farmakoterapeutický časopis* [online]. 2002. Dostupné z: http://www.remedia.cz/Clanky/Editorial/Angiogeneze-a-nadorovaonemocneni/6-M-fa.magarticle.aspx
- [11] NISHIDA, Naoyo, Hirohisa YANO, Takashi NISHIDA, Toshiharu KAMURA a Masamichi KOJIRO. Angiogenesis in cancer. *Vascular health and risk management* [online]. 2006, **2**(3), 213–9 [vid. 2019-04-22]. ISSN 1176-6344. Dostupné z: http://www.ncbi.nlm.nih.gov/pubmed/17326328
- [12] FUKUMURA, Dai a Rakesh K. JAIN. Role of nitric oxide in angiogenesis and microcirculation in tumors. *Cancer and Metastasis Reviews* [online]. 1998, **17**(1), 77–89 [vid. 2019-04-22]. ISSN 01677659. Dostupné z: doi:10.1023/A:1005908805527
- [13] TILKI, Derya, Michael SEITZ, Bernhard B SINGER, Ster IRMAK, Christian G STIEF, Oliver REICH a Süleyman ERGÜN. Molecular imaging of tumor blood vessels in prostate cancer. *Anticancer research* [online]. 2009, **29**(5), 1823–9 [vid. 2019-04-22]. ISSN 0250-7005. Dostupné z: http://www.ncbi.nlm.nih.gov/pubmed/19443411
- [14] HORSMAN, Michael R. Tissue physiology and the response to heat. *International Journal of Hyperthermia* [online]. 2006, **22**(3), 197–203 [vid. 2019-04-22]. ISSN 0265-6736. Dostupné z: doi:10.1080/02656730600689066
- [15] HORSMAN, Michael R. Angiogenesis and vascular targeting: Relevance for hyperthermia. *International Journal of Hyperthermia* [online]. 2008, **24**(1), 57–65 [vid. 2019-04-22]. ISSN 0265-6736. Dostupné z: doi:10.1080/02656730701829710
- [16] HUANG, Yi a K BOYLE. *Antennas: From Theory to Practice* [online]. 2008. Dostupné z: doi:10.1002/9780470772911
- [17] *The Basics of Ionising Radiation and Radiation Protection* [online]. Dostupné z: https://fanr.gov.ae/en/Pages/the-basics-of-ionising-radiation-and-radiationprotection.aspx
- [18] UMETSU, Kenji a Yasuji TOMIZAWA. *Designing of Microwave Applicators by Electromagnetic Wave Analysis*. 2004.
- [19] VRBA, Jan. *Lékařské aplikace mikrovlnné techniky*. Praha: ČVUT, 2007. ISBN 9788001027059.
- [20] ISSELS, Rolf D. Hyperthermia adds to chemotherapy. *European Journal of Cancer* [online]. 2008, **44**(17), 2546–2554. Dostupné z: doi:10.1016/J.EJCA.2008.07.038
- [21] BEHROUZKIA, Zhaleh, Zahra JOVEINI, Behnaz KESHAVARZI, Nazila EYVAZZADEH a Reza Zohdi AGHDAM. Hyperthermia: How Can It Be Used? *Oman Medical Journal* [online]. 2016, **31**(2), 89–97 [vid. 2019-04-22]. ISSN 1999768X. Dostupné z: doi:10.5001/omj.2016.19
- [22] VALDAGNI, R a M AMICHETTI. Report of long-term follow-up in a randomized trial comparing radiation therapy and radiation therapy plus hyperthermia to metastatic lymph nodes in stage IV head and neck patients. *International journal of radiation oncology, biology, physics* [online]. 1994, **28**(1), 163–9 [vid. 2019- 04-22]. ISSN 0360-3016. Dostupné z: http://www.ncbi.nlm.nih.gov/pubmed/8270437
- [23] TOGNI, Paolo, Jan VRBA a Luca VANNUCCI. *System to Study the Effects of Microwave Hyperthermia on In-vivo Melanoma Model* [online]. 2008. Dostupné z: doi:10.1109/EUMC.2008.4751694
- [24] CHEN, Guoyan. Dielectric characterizations, ex vivo experiments and multiphysics simulations of microwave hyperthermia of biological tissues [online]. 2015 [vid. 2019-04-28]. Dostupné z: https://hal.inria.fr/tel-01373638v1
- [25] *Antenna theory: Analysis and design*. New York: John Wiley & Sons, INC., 1997. ISBN 0-471-59268-4.
- [26] TESAŘÍK, Jan. *Motýlková anténa a zjendodušený model systému pro sledování cévní mozkové příhody* [online]. B.m., 2016. ČESKÉ VYSOKÉ UČENÍ TECHNICKÉ V PRAZE FAKULTA BIOMEDICÍNSKÉHO INŽENÝRSTVÍ. Dostupné z: https://dspace.cvut.cz/bitstream/handle/10467/67551/FBMI-DP-2016-Tesarik-Jan-17PMBDP\_392519\_Jan\_Tesarik.pdf?sequence=1&isAllowed=y
- [27] SCHANTZ, Hans. *The Art and Science of Ultra-Wideband Antennas*. 2015. ISBN 1608079554.
- [28] FELDMAN, Andrew L., Steven K. LIBUTTI, James F. PINGPANK, David L. BARTLETT, Tatiana H. BERESNEV, Sharon M. MAVROUKAKIS, Seth M. STEINBERG, David J. LIEWEHR, David E. KLEINER a H. Richard ALEXANDER. Analysis of Factors Associated With Outcome in Patients With Malignant Peritoneal Mesothelioma Undergoing Surgical Debulking and Intraperitoneal Chemotherapy. *Journal of Clinical Oncology* [online]. 2003, **21**(24), 4560–4567 [vid. 2019-04-22]. ISSN 0732-183X. Dostupné z: doi:10.1200/JCO.2003.04.150
- [29] ÖZDEMIR, Öner. *Current cancer treatment : novel beyond conventional approaches / monograph.* [online]. B.m.: InTech, 2011 [vid. 2019-04-22]. ISBN 9789533073972. Dostupné z: https://www.cancer.org/treatment/treatmentsand-side-effects/treatment-types/hyperthermia.html
- [30] HABASH, Riadh W Y, Rajeev BANSAL, Daniel KREWSKI a Hafid T ALHAFID. Thermal therapy, part 2: hyperthermia techniques. *Critical reviews in biomedical engineering* [online]. 2006, **34**(6), 491–542 [vid. 2019-04-22]. ISSN 0278-940X. Dostupné z: http://www.ncbi.nlm.nih.gov/pubmed/17725480
- [31] FALK, M H a R D ISSELS. Hyperthermia in oncology. *International journal of hyperthermia : the official journal of European Society for Hyperthermic Oncology, North American Hyperthermia Group* [online]. nedatováno, **17**(1), 1– 18 *vid. 2019-04-22*. **ISSN 0265-6736. Dostupné** z: http://www.ncbi.nlm.nih.gov/pubmed/11212876
- [32] CHENG, K.-S. a R. B. ROEMER. Optimal power deposition patterns for ideal high temperature therapy/hyperthermia treatments. *International Journal of Hyperthermia* [online]. 2004, **20**(1), 57–72 [vid. 2019-04-22]. ISSN 0265-6736. Dostupné z: doi:10.1080/02656730310001611099
- [33] WUST, P, B HILDEBRANDT, G SREENIVASA, B RAU, J GELLERMANN, H RIESS, R FELIX a P M SCHLAG. Hyperthermia in combined treatment of cancer. *The Lancet. Oncology* [online]. 2002, **3**(8), 487–97 [vid. 2019-04-22]. ISSN 1470- 2045. Dostupné z: http://www.ncbi.nlm.nih.gov/pubmed/12147435
- [34] TOGNI PAOLO. *Microwave Applicators for Medical and Biological Purposes*. B.m., 2009. Czech Technical University in Prague, faculty of electrical engineering.
- [35] *Elektromagnetická vlna 1.1 Elektromagnetické vlny* [online]. 2018. Dostupné z: https://elmag.fel.cvut.cz/sites/default/files/users/pankrac/files/Elektromagnetic ká vlna\_2018.pdf
- [36] RAHIM, M K A, Mohamad Zoinol ABD AZIZ a C S GOH. *Bow-tie microstrip antenna design* [online]. 2005. ISBN 1-4244-0000-7. Dostupné z: doi:10.1109/ICON.2005.1635425
- [37] *MODELER » zurich med tech* [online]. Dostupné z: https://zmt.swiss/sim4life/framework/modeler/
- [38] *Male PIM1 Mouse » IT'IS Foundation* [online]. Dostupné z: https://itis.swiss/virtual-population/animal-models/animals/male-pim1-mouse-3/
- [39] PORTER, Emily, Jules FAKHOURY, Razvan OPRISOR, Mark COATES a Milica POPOVIC. *Improved tissue phantoms for experimental validation of microwave breast cancer detection*. 2010.
- [40] TREFNÁ, Hana Dobšíček, Hans CREZEE, Manfred SCHMIDT, Dietmar MARDER, Ulf LAMPRECHT, Michael EHMANN, Josefin HARTMANN, Jacek NADOBNY, Johanna GELLERMANN, Netteke VAN HOLTHE, Pirus GHADJAR, Nicoletta LOMAX, Sultan ABDEL-RAHMAN, Christoph BERT, Akke BAKKER, Mark D. HURWITZ, Chris J. DIEDERICH, Paul R. STAUFFER a Gerard C. VAN RHOON. Quality assurance guidelines for superficial

hyperthermia clinical trials: I. Clinical requirements. *International Journal of Hyperthermia* [online]. 2017, **33**(4), 471–482. Dostupné z: doi:10.1080/02656736.2016.1277791

- [41] *RF Coil Kit LOOP Educational Instructions* [online]. nedatováno [vid. 2019-05- 12]. Dostupné z: https://predmety.fbmi.cvut.cz/sites/default/files/predmet/1783/cviceni/17PMB ZMR\_20150717\_120750\_ff1e3ec609ac8bc28b79ca0a61111789.pdf
- [42] CORPORATION, Rogers. *RO4000® Series High Frequency Circuit Materials* [online]. nedatováno. Dostupné z: http://www.rogerscorp.com.
- [43] VAN DER GAAG, M L, M DE BRUIJNE, T SAMARAS, J VAN DER ZEE a G C VAN RHOON. Development of a guideline for the water bolus temperature in superficial hyperthermia. *International journal of hyperthermia : the official journal of European Society for Hyperthermic Oncology, North American Hyperthermia Group* [online]. 2006, **22**(8), 637–56 [vid. 2019-05-12]. ISSN 0265- 6736. Dostupné z: http://www.ncbi.nlm.nih.gov/pubmed/17390995

# <span id="page-70-0"></span>**Přílohy**

A. DVD nosič

# <span id="page-70-1"></span>**Příloha A: Obsah přiloženého DVD**

Abstrakt\_CZ.pdf – Abstrakt v českém jazyce

Abstract\_EN.pdf – Abstract in English

Klíčová slova\_Keywords.pdf – Klíčová slova v českém a anglickém jazyce

Přílohy (složka)

- MATLAB skript pro generování grafu S11 parametrů
- Tabulka\_dielektrickych\_vlastnosti\_tkani\_pri\_frekvenci\_2\_45GHz